مكتتَبُ التّكويُن المهنيُ وإنعَسَـاش الشَّسْفـل  **Office de la Formation Professionnelle et de la Promotion du Travail**

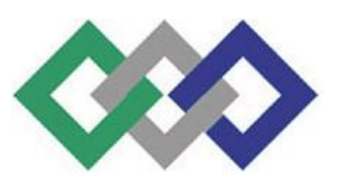

# **Tochniques De Programmation Structure**

# Mme Amina NAINI **Mme Amina NAINIA**

# **Techniques de Développement informatique Group « D » Promotion 2010 / 2012**

# **Sommaire**

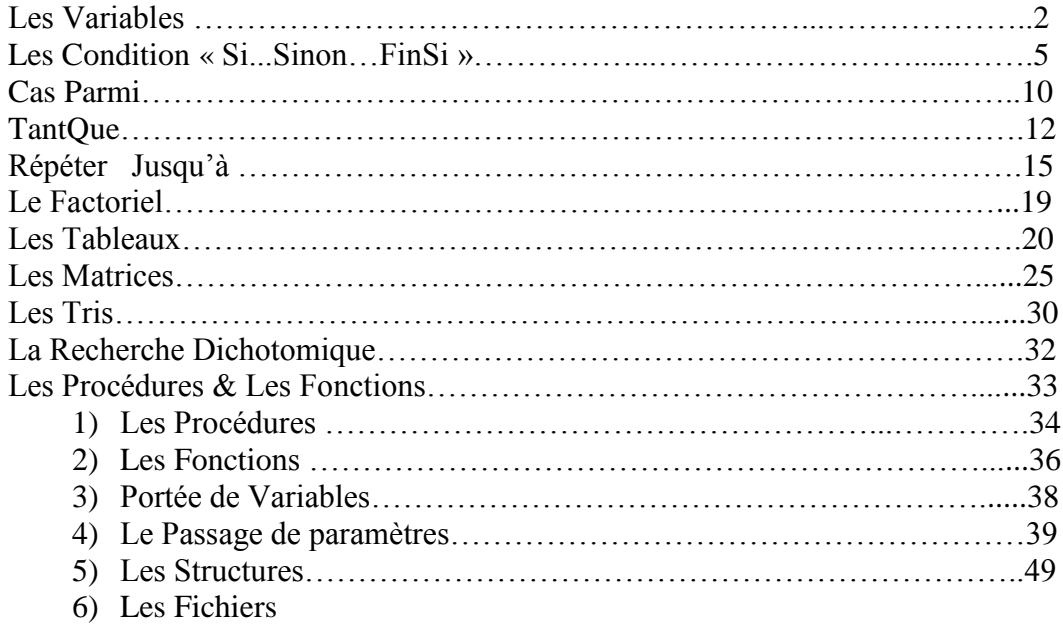

# Les variables

# Exercice 1 :

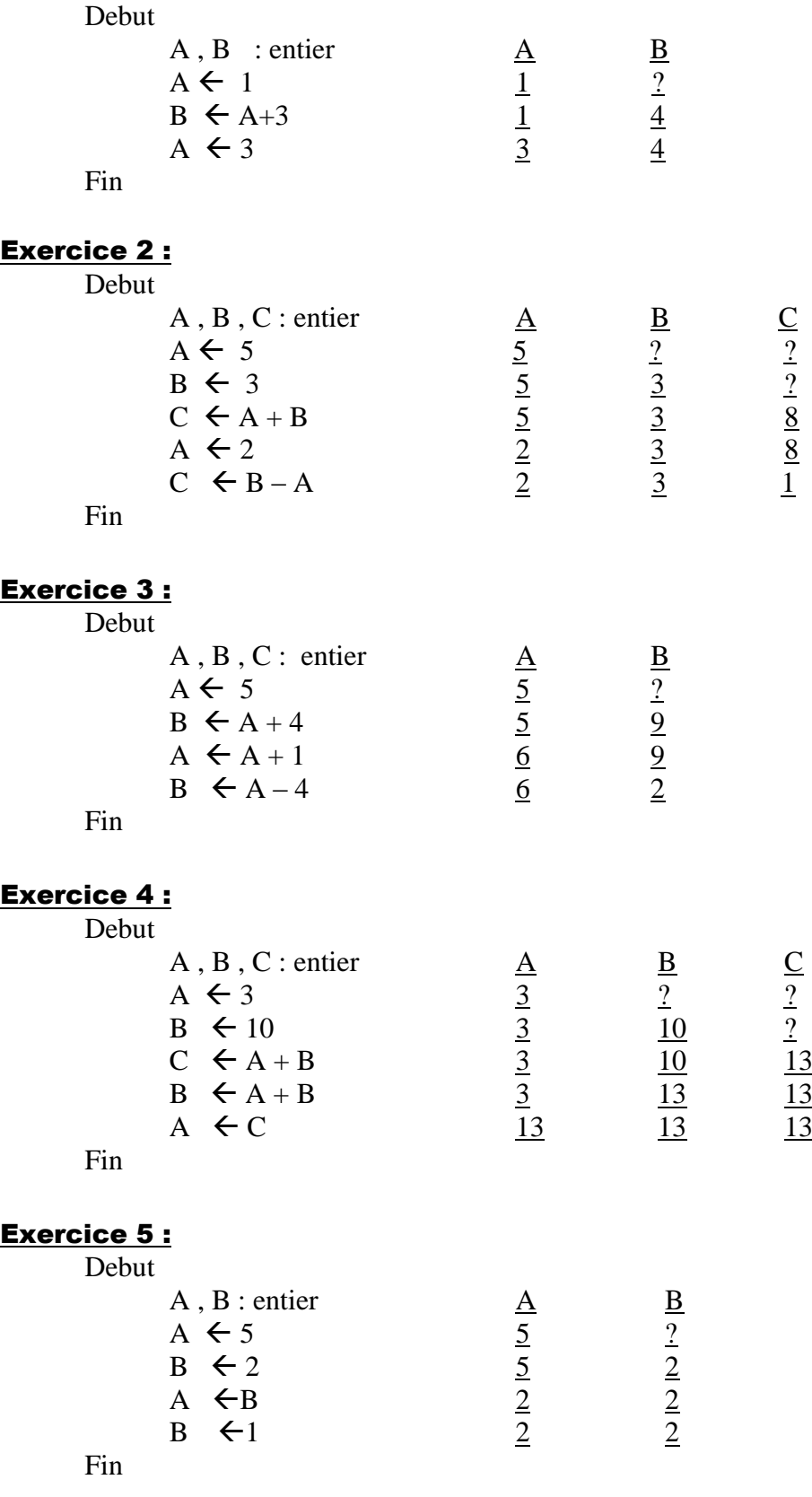

#### Exercice 6 :

Ecrire un algorithme qui permet d'échanger les valeurs de deux variables A & B.

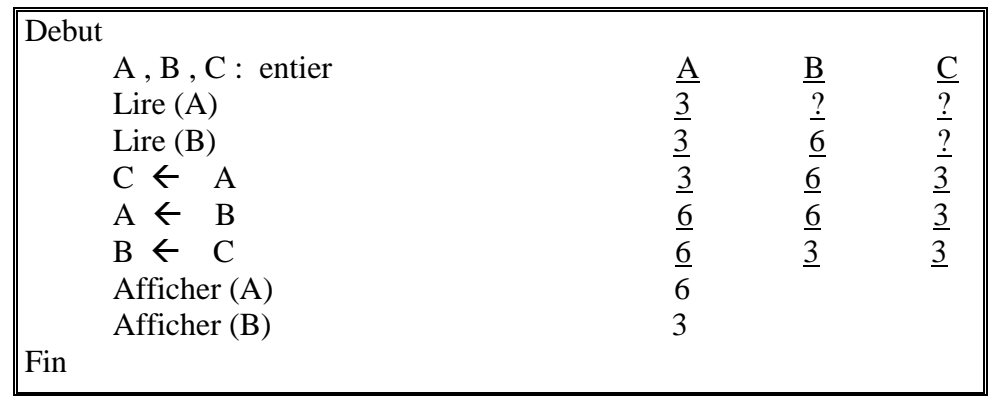

#### Exercice 7 :

On dispose de 3 variables A, B & C. Ecrire un algorithme qui permet de transformer à B la valeur de A, à C la valeur de B & à A la valeur de C.

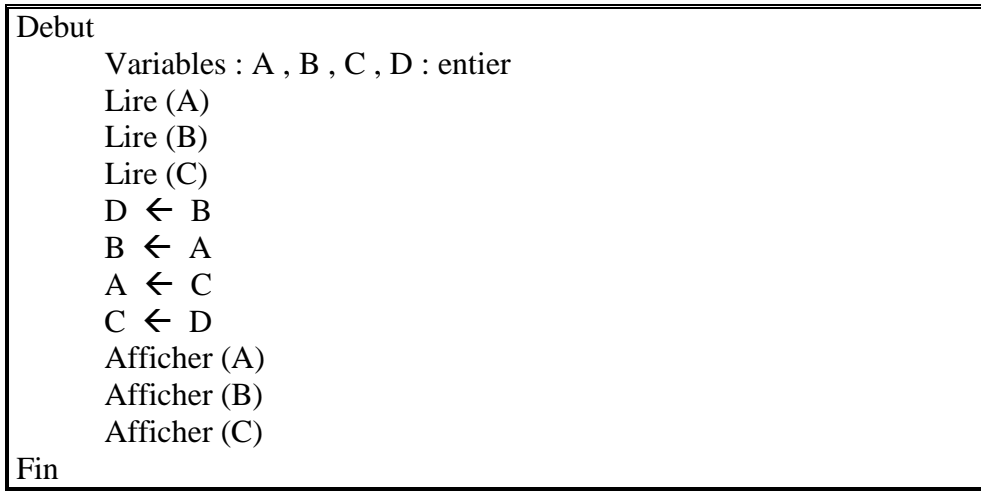

# Exercice 8 :

Quel résultat produit l'algorithme suivant :

Debut Variables : double , val : entier val  $\leftarrow$  231 double  $\leftarrow$  val  $*$  2 Ecrire (val) Ecrire (double) Fin

Ce algorithme afficher le double du valeur saisis par l'utilisateur

#### Exercice 9 :

Ecrire un algorithme qui demande à l'utilisateur un nombre, puis qui calcule et affiche le carré de ce nombre.

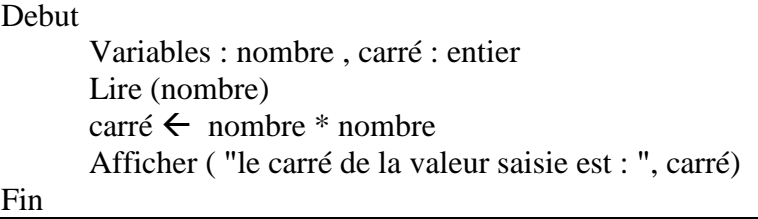

#### Exercice 10 :

Ecrire un algorithme qui demande à l'utilisateur deux nombres, puis affiche leurs somme et leurs produit.

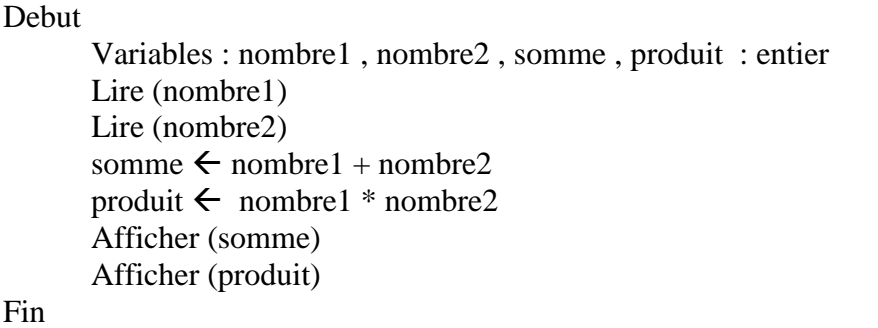

# Exercice 11 :

Ecrire un algorithme qui lit le prix HT d'un article, le nombre d'articles et le taux de TVA, et qui fournit le prix totale TTC correspondant.

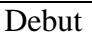

 Variables : prixHT , TVA , prixTTC : réel nombrearticles : entier Lire (prixHT) Lire (TVA) Lire (nombrearticles) prixTTC  $\leftarrow$  (1 + TVA) \* prixHT \* nombrearticles Afficher (prixTTC) Fin

# Exercice 12 :

Ecrire un algorithme qui permet de calculer la surface d'un rectangle.

Debut Variables : longueur , largeur , surface : réel Afficher ( "Veuillez saisir la longueur : " ) Lire (longueur) Afficher ( "Veuillez saisir la largeur : " ) Lire (largeur) Surface  $\leftarrow$  longueur \* largeur Afficher (surface) Fin

# La structure alternative / Conditions

#### Exercice 1 :

Ecrire un algorithme qui lit 2 valeurs 'a' & 'b' et affiche la valeur la plus grande.

```
Debut
        Variables : a , b : entier
        Lire (a)
        Lire (a)
       Si (a > b) alors
              Afficher ("La valeur la plus grande est : ", a)
       SinonSi (a = b) alors
              Afficher ("Les deux valeurs sont égales.")
        Sinon 
              Afficher ("La valeur la plus grande est : ", b)
        FinSi
Fin
```
#### Exercice 2 :

Ecrire un algorithme qui permet d'afficher la valeur absolue d'un entier saisi.

```
Debut
        Variables : a : entier
       Si (a < 0) alors
              Afficher ("La valeur absolue est : ", - a)
        Sinon
              Afficher ("La valeur absolue est : ", a)
        FinSi
Fin
```
#### Exercice 3 :

Ecrire un algorithme qui permet de résoudre une équation de 2ème degré.

Debut Variables :  $a, b, c, D, x, x1, x2$  : entier Afficher ("Ce programme permet de résoudre une équation de  $2<sup>eme</sup>$  degré.") Lire (a) Lire (b) Lire (c) Si  $(a \ll 0)$  alors  $D \leftarrow b*b - 4*a*c$  $Si$  ( $D > 0$ ) alors  $x1 \leftarrow (-b + sqrt(D)) / (2a)$  $x2 \leftarrow (-b - \sqrt{p})/(2a)$ Afficher (" $x1 =$ ",  $x1$ ) Afficher (" $x2 =$ ",  $x2$ )

*Soufiane CHAHOUD ©® page : 6 Mme. NAINIA Qui ne sait pas demande et qui sait partage.*

```
SinonSi (D = 0) alors
                    x \leftarrow (-b) / (2a)Afficher ("x =", x)
              Sinon
                    Afficher ("Aucune solution.")
               FinSi
        Sinon
              Si (b \leq 0) alors
                     x \leftarrow (-c) / bAfficher ("x =", x)
               Sinon
                     Si (c \leq 0) alors
                             Afficher ("Pas de solution.")
                      Sinon
                             Afficher ("La solution est l'ensemble IR . ")
                      FinSi
               FinSi
         FinSi
Fin
```
# Exercice 4 :

Ecrire un algorithme qui permet d'afficher le maximum de 3 nombres saisis.

```
Debut
        Variables : a , b , c : réel
        Lire (a)
        Lire (b)
        Lire (c)
       Si (a < b) alors
              Si (a < c) alors
                      Afficher ("La valeur la plus grande est : ", a)
               Sinon
                      Afficher ("La valeur la plus grande est : ", c)
               FinSi
        Sinon
              Si (b < c) alors
                      Afficher ("La valeur la plus grande est : ", b)
               Sinon
                      Afficher ("La valeur la plus grande est : ", c)
               FinSi
        FinSi
Fin
```
#### Exercice 5 :

Ecrire un algorithme qui permet de simuler le comportement d'une voiture devant un feu rouge.

```
Debut
        Variables : couleur : chaîne de caractère
       Lire (couleur)
       Si (couleur = "rouge") alors
              Afficher ("Stop !!!")
        SinonSi (couleur = "orange") alors
              Afficher ("Ralentir ! ")
        SinonSi (couleur = "vert")
              Afficher ("Démarrer … ")
        Sinon
              Afficher ("La couleur saisie n'est pas conforme au panneau de feu")
       FinSi
Fin
```
#### Exercice 6 :

Ecrire un algorithme qui lit 3 valeurs entre a , b & c et qui test si l'une de ces 3 valeurs est égale à la somme des 2 autres et l'affiche.

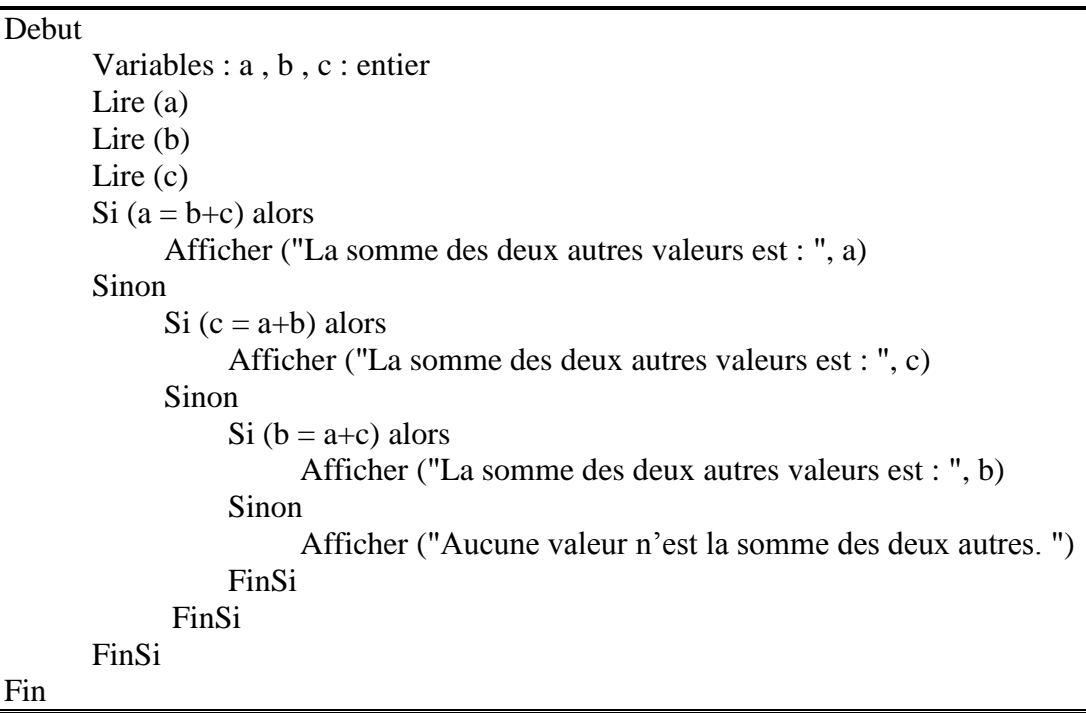

#### Exercice 7 :

Ecrire un algorithme qui réalise une opération arithmétique de la façon suivante :

- $\Rightarrow$  L'utilisateur produit le 1<sup>er</sup> argument du type numérique (entier, réel) qui présente le 1<sup>er</sup> nombre.
- $\Rightarrow$  Il introduit le 2<sup>ème</sup> argument qui est du type caractère qui présente les signes d'opération (+,-,\*,/)
- $\Rightarrow$  Il introduit le 3<sup>ème</sup> argument du type numérique et qui présente le 2<sup>ème</sup> nombre.

Debut Variables : a , b , S : entier signe : caractère Afficher ("Tapez le premier nombre : ") Lire (a) Afficher ("Tapez le signe d'opération : ") Lire (signe) Afficher ("Tapez le deuxième nombre : ") Lire (b) Si (signe  $=$  '+') alors  $S \leftarrow a + b$ Afficher  $(a, "+", b, "='", S)$ SinonSi (signe  $=$  '\*') alors  $S \leftarrow a * b$ Afficher  $(a, "*", b, "='", S)$ SinonSi (signe  $=$  '–') alors Afficher  $(a, "-'", b, "='", S)$ SinonSi (signe  $=$  '/') alors Si  $(b \leq 0)$  alors  $S \leftarrow a/b$ Afficher  $(a, "/", b, "='", S)$  Sinon Afficher ("Division impossible." ) FinSi Sinon Afficher ("Le signe ne correspond à aucune question") FinSi

# Fin

# Exercice 8 :

Ecrire un algorithme qui après avoir demandé un numéro de jour, de mois & d'année à l'utilisateur, revoie d'il s'agit d'une date valide ou non.

```
Debut
       Variables : J , M , A : entier
                  B : booléenne
      Afficher ("Veuillez saisir le jour, le mois & l'année : ")
       Lire (J)
       Lire (M)
       Lire (A)
      Si ((M>12) ou (M<1) ou (J>1) ou (J>31) ou (A<-0)) alors
             Afficher ("Date non valide")
       Sinon
            Si ((M=1) ou (M=3) ou (M=5) ou (M=7) ou (M=8) ou (M=10) ou (M=12)) alors
                  Afficher ("Date valide! ")
             Sinon
                 Si ((M=4) ou (M=6) ou (M=9) ou (M=11)) alors
                      Si (J \leq 30) alors
                             Afficher ("Date valide !" )
                       Sinon
```
*Soufiane CHAHOUD ©® page : 9 Mme. NAINIA*

*Qui ne sait pas demande et qui sait partage.*

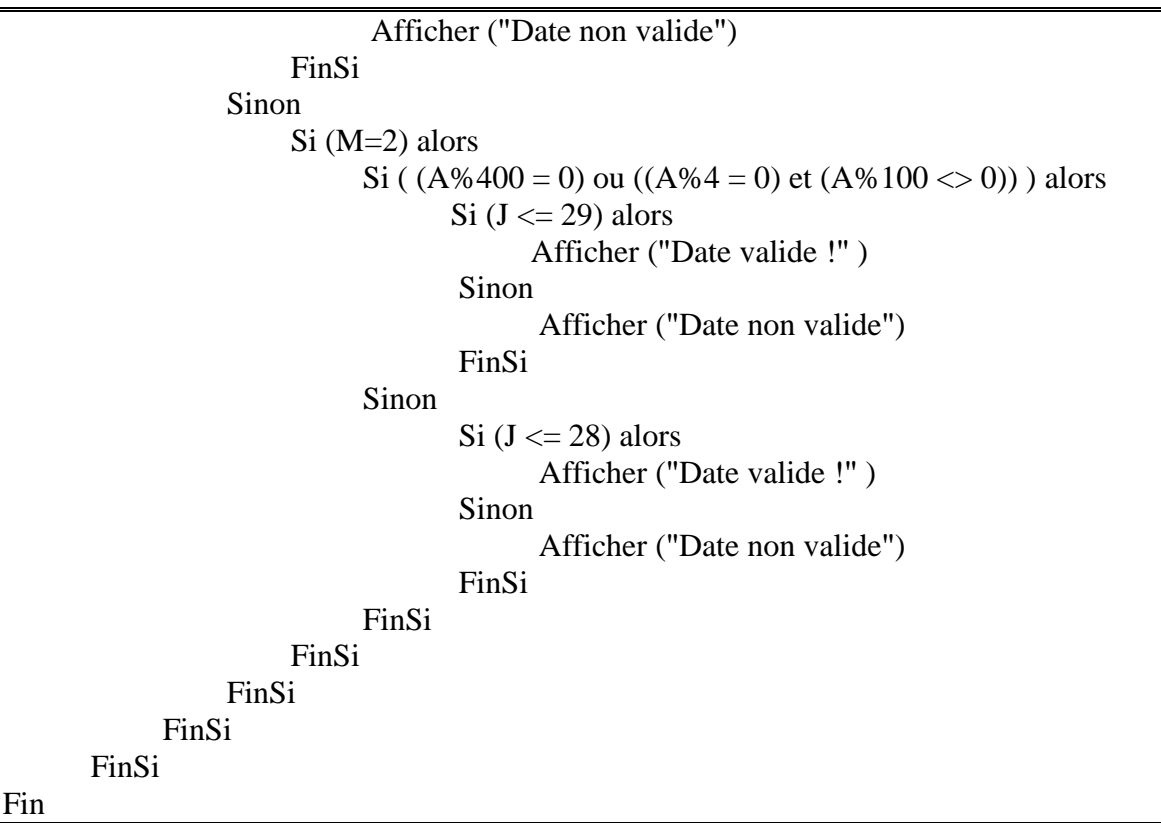

# Exercice 9 :

Ecrire un algorithme qui à partir d'un nombre compris entre 1 et 7 affiche le jour correspondant.

```
Debut
       Variables : n : entier
      Afficher ("Saisir un nombre entre 1 et 7 : ")
       Lire (n)
      Si ((n<1) et (n>7)) alors
             Afficher ("Erreur !" )
      SinonSi (n = 1) alors
            Afficher (n, " =Lundi")
      SinonSi (n = 2) alors
            Afficher (n, " = Mardi")SinonSi (n = 3) alors
            Afficher (n, " =Mercredi")
      SinonSi (n = 4) alors
            Afficher (n, " = Jeudi")SinonSi (n = 5) alors
            Afficher (n, " = Vendredi")
      SinonSi (n = 6) alors
            Afficher (n, " = Samedi")
      SinonSi (n = 7) alors
            Afficher (n, " =Dimanche")
Fin
```
# La Structure Alternative « Cas Parmi »

#### Exercice 1 :

Ecrire un algorithme qui permet, à partir d'une moyenne annuelle entière, de déterminer l'appréciation sur les résultats des étudiants.

Si la moyenne est 0 , 1 , 2 , 3 , 4 , 5 : l'avis est nul.

Si la moyenne est 6 ou 7 : l'avis est très insuffisant.

Si la moyenne est 8 ou 9 : l'avis est insuffisant.

- Si la moyenne est 10 ou 11 : l'avis est moyen.
- Si la moyenne est 12 ou 13 : l'avis est assez bien.
- Si la moyenne est 14 ou 15 ou 16 : l'avis est bien.
- Si la moyenne est 17 ou 18 ou 19 : l'avis est très bien.

#### **Debut**

Fin

 Variables : moyenne : entier Lire (moyenne) **Cas** moyenne **parmi** [0,5] : Afficher ("nul") [6,7] : Afficher ("très insufficant") [8,9] : Afficher ("insuffisant") [10,11] : Afficher ("moyen") [12,13] : Afficher ("assez bien") [14,16] : Afficher ("bien") [17,19] : Afficher ("très bien") Autre : Afficher ("Erreur !") FinCas

#### Exercice 2 :

Un patron décide de calculer le montant de sa participation au repas de 16 employés de la façon suivante :

- $\Rightarrow$  Si l'employé est célibataire, la participation est de 20%
- $\Rightarrow$  Si l'employé est marié, la participation est de 25%
- $\Rightarrow$  Si l'employé a des enfants, la participation est de 10% par enfant.
- $\Rightarrow$  La participation est plafonné de 50%
- $\Rightarrow$  Si le salaire est <6000 la participation est majorée de 10%

Ecrire un algorithme qui lit les informations des employés et calcule et affecte la participation du patron.

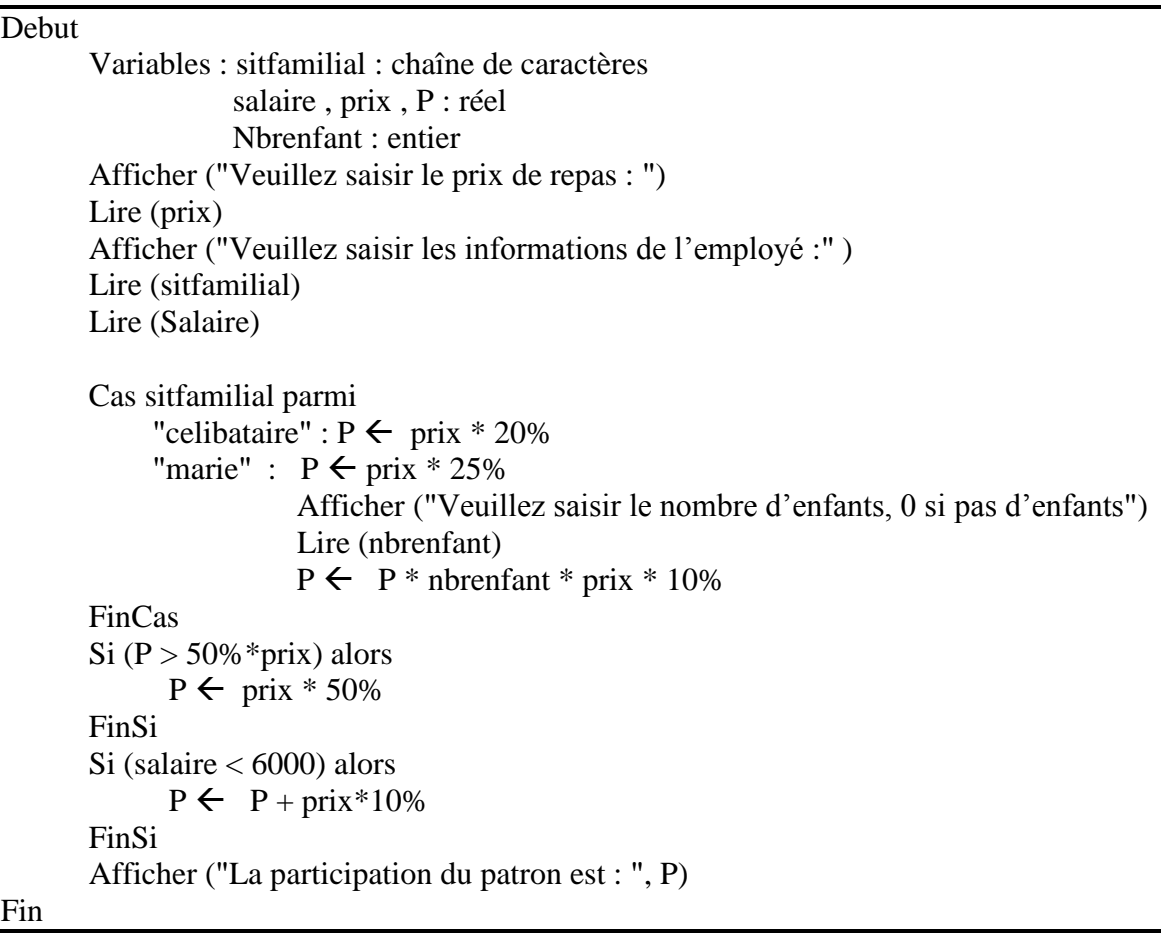

# **La Structure Alternative « TantQue »**

#### Exercice 1 :

Ecrire un algorithme qui permet de calculer la somme de n premiers entiers avec n saisis par l'utilisateur.

**Debut** 

```
Variables : i, n, S : entier
         Lire (n)
        Tantque (n < 0) faire
               Lire (n)
        FinTantque
        i \leftarrow 1S \leftarrow 0Tantque (i \leq n) faire
                 S \leftarrow S + ii \leftarrow i + 1 FinTantque
         Afficher (S)
Fin
```
#### Exercice 2 :

Ecrire un algorithme qui demande à l'utilisateur un nombre compris entre 1 et 3 jusqu'à ce que le réponse convienne.

Debut Variables : n: entier Lire (n) Tantque  $((n<0)$  ou  $(n>3)$ ) faire Lire (n) FinTantque Fin

#### Exercice 3 :

Ecrire un algorithme qui demande à l'utilisateur un nombre compris entre 10 et 20, jusqu'à ce que la réponse convienne. En cas de réponse supérieur à 20, on fera apparaître un message « plus petie » et inversement « plus grand » si le nombre est inférieur à 10.

```
Debut
        Variables : n: entier
        Lire (n)
       Tantque ((n<10) ou (n>20)) faire
            Si (n<10) alors
                   Afficher ("Plus grand")
             Sinon
                   Afficher ("Plus petit")
             Finsi
             Lire (n)
        FinTantque
        Afficher (n)
Fin
```
#### Exercice 4 :

Ecrire un algorithme qui demande à l'utilisateur un nombre de départ, et qui ensuite affiche les dix nombres suivants.

```
Debut
        Variables : i , n: entier
        Ecrire ("Saisir un nombre : ")
        Lire (n)
       Tantque (i \leq 10) faire
              n \leftarrow n + 1i \leftarrow i + 1 Afficher (n)
        FinTantque
Fin
```
# Exercice 5 :

Ecrire un algorithme qui demande un nombre de départ et qui ensuite ecrit la table de multiplication de ce nombre, présentée comme suite Table de 7 : 7 x 1 = 7

 $7 \times 2 = 14$ ……………

```
Debut
       Variables : i, m, n: entier
        Ecrire ("Veuillez saisir un nombre de départ : ")
        Lire (n)
       i \leftarrow 1Tantque (i \leq 10) faire
             M \leftarrow n * iAfficher (n, "*", i, "='", m)i \leftarrow i + 1 FinTantque
Fin
```
# Exercice 6 :

Ecrire un algorithme qui lit un nombre « x », puis un entier « n » puis calcule et affiche la puissance n-ième de  $x^{\overline{n}}$ .

```
Debut
```

```
 Variables : i , m , n: entier
        Ecrire ("Veuillez saisir un nombre de départ : ")
        Lire (n)
        i \leftarrow 1Tantque (i \leq 10) faire
              m \leftarrow n * iAfficher (n, "^{**}, i, "^{'''}, m)
              i \leftarrow i + 1 FinTantque
Fin
```
# Exercice 7 :

Ecrire un algorithme qui lit un nombre x, puis un entier n, puis calcule et affiche la puissance n-ième  $de x^n$ .

**Debut** Variables : x, n, P, m : entier Lire  $(x)$  Lire (n)  $i \leftarrow 1$ Si  $(n > 0)$  alors  $m \leftarrow n$  Sinon  $m \leftarrow -n$  FinSi  $i \leftarrow i + 1$  $P \leftarrow 1$ Tantque  $(i \le m)$  faire  $P \leftarrow x + P$  $i \leftarrow i + 1$  FinTantque Si  $(n > 0)$  alors Afficher (x, " puissance " , n , "=" , P) Sinon Si  $(x \leq 0)$  alors Afficher (n , " puissance " , n , "=" , 1/P) Sinon Afficher (" Erreur !!!" ) FinSi FinSi Fin

# **La Structure Alternative « Répéter … jusqu'à »**

#### Exercice 1 :

Ecrire un algorithme qui demande à l'utilisateur de saisir 20 nombres et qui lui dise ensuite quel était le grand parmi ces 20 nombres.

```
Debut
       Variables : i, n, max : entier
        Afficher ("Saisir le nombre numéro 1 : ") 
        Lire (n)
       \max \leftarrow n
       i \leftarrow 2 Répéter
               Afficher ("Saisir le nombre n° " , i)
               Lire (n)
              Si (n > max) alors
                      \max \leftarrow n
               FinSi
              i \leftarrow i + 1Jusqu'à (i > 20) Afficher ("La valeur la plus grande est " , max)
Fin
```
# Exercice 2 :

Réécrire l'algorithme précédent mais cette fois ci, on ne connaît pas d'avance combien de fois l'utilisateur souhaite saisir de nombres. La saisie des nombres s'arrête lorsque l'utilisateur entre un zéro.

```
Debut
        Variables : i , n , max : entier
        Afficher ("Saisir le nombre numéro 1 : ") 
       Lire (n)\max \leftarrow n
       i \leftarrow 2 Répéter
               Afficher ("Saisir le nombre n° " , i)
               Lire (n)
              Si (n > max) alors
                      \max \leftarrow n
               FinSi
              i \leftarrow i + 1Jusqu'à (n = 0) Afficher ("La valeur la plus grande est : " , max)
Fin
```
# Exercice 3 :

Ecrire un algorithme qui calcule la moyenne d'une série de nombres entiers positifs ou nuls, lus au clavier et l'affiche à l'écran. Le programme s'arrête dès qu'on introduit un nombre négatif. On pourra supposer qu'il y a au moins un nombre positif dans la scène.

Debut

```
Variables : i, n, S : entire
                        M : réel
        S \leftarrow 0i \leftarrow 0 Répéter
               i \leftarrow i + 1 Afficher ("Saisir le nombre n° " , i)
                Lire (n)
               S \leftarrow S + nJusqu'à (n < 0)M \leftarrow S/i Afficher (M)
Fin
```
#### Exercice 4 :

Ecrire un algorithme qui vérifie si un entier est premier ou non.

```
Methode 1:
```

```
Debut
        Variables : i , n : entire
        Afficher ("Saisir un nombre : ")
        Répéter
               Lire (n)
       Jusqu'à (n > 0)i \leftarrow 1 Répéter
             i \leftarrow i + 1Jusqu'à ((n \% i = 0) ou (i > \sqrt{n}))
       Si (n % i = 0) alors
               Afficher ("Le nombre " , n , " n'est pas premier.")
        Sinon
               Afficher ("Le nombre " , n , "est premier." )
        FinSi
Fin
```
# **Methode 2:**

**Debut** Variables : n, i, SDN : entire Afficher ("Saisir un entier : ") Répéter Lire (n) Jusqu'à  $(n > 1)$  $SDN \leftarrow 0$ 

```
\frac{1}{1} \leftarrow 1
Tantque (i \le n) faire
       Si (n mod i = 0) alors
              SDN \leftarrow SDN + 1 FinSi
        i \leftarrow i + 1 FinTantque
Si (SDN = n + 1) alors
        Afficher ("Cet entier est premier.")
 Sinon
        Afficher ("Cet entier n'est pas premier." )
 FinSi
```
# **Methode 3:**

```
Debut
```
Fin

```
 Variables : n , i : entire
                      Premier : booleen
        Afficher ("Saisir un entier : ")
        Répéter
               Lire (n)
       Jusqu'à (n > 0)Premier \leftarrow vrai
       i \leftarrow 2Tantque ( (Premier = vrai) et (i \leq \sqrt{n}) faire
              Si (n % i = 0) alors
                   premier \leftarrow faux
               Sinon
                    i \leftarrow i + 1 FinSi
        FinTantque
       Si (premier = vrai) alors
               Afficher (n , " est premier. ")
        Sinon
                Afficher (n , " n'est pas premier. ")
        FinSi
Fin
```
#### Exercice Nbr Parfait :

Répéter

 $i \leftarrow 2$ 

Sinon

FinSi

Si (premier = vrai) alors

FinTantque

Sinon

FinSi

Fin

 $i \leftarrow i + 1$ 

Afficher (n , " est premier. ")

Afficher (n , " n'est pas premier. ")

Debut

```
 Variables : n , i : entire
                      Premier : booleen
        Afficher ("Saisir un entier : ")
              Lire (n)
       Jusqu'à (n > 0)Premier \leftarrow vrai
Tantque ( (Premier = vrai) et (i \leq \sqrt{n}) faire
             Si (n % i = 0) alors
                  premier \leftarrow faux
```
# **Le Factoriel**

# Exercice 1 :

**Exercice 1 :**<br>Calculer la série :  $e = 1 + \frac{1}{1!} + \frac{1}{2!} + \frac{1}{3!} + \dots + \frac{1}{n!}$  $e = 1 + \frac{1}{1!} + \frac{1}{2!} + \frac{1}{3!} + \dots + \frac{1}{n!}$  $=1+\frac{1}{1!}+\frac{1}{2!}+\frac{1}{3!}+......+\frac{1}{n!}$ 

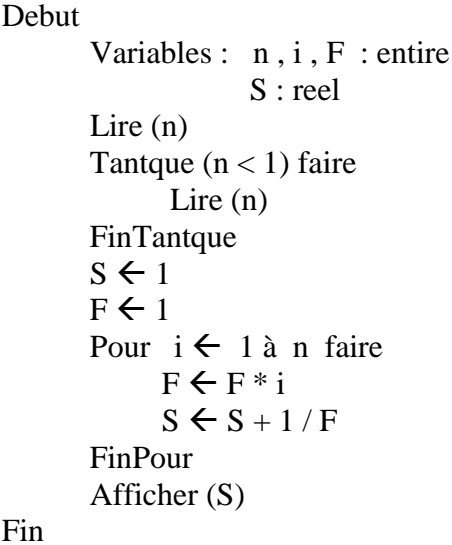

# Exercice 2 :

Calculer la série : 3  $r^5$   $r^7$  $\frac{x^3}{3!} + \frac{x^5}{5!} - \frac{x^7}{7!} + \dots + \frac{x^n}{n!}$  $e = x - \frac{x^3}{3!} + \frac{x^5}{5!} - \frac{x^7}{7!} + \dots + \frac{x^n}{n!}$ **Debut** Variables :  $n, i, x, F, P, k$  : entire S : reel Lire (n) Tantque (n %  $2 = 0$ ) faire Lire (n) FinTantque Lire  $(x)$  $k \leftarrow 1$  $F \leftarrow 1$  $P \leftarrow 1$  $S \leftarrow 0$ Pour  $i \leftarrow 1$  à n faire  $F \leftarrow F * i$  $P \leftarrow P * x$ Si (i % 2  $\lt$  0) alors  $S \leftarrow S + k * (P/F)$  $k \leftarrow -k$  FinSi FinPour Afficher (S) Fin

# **Les Tableaux Activité s'apprentissage de base n° b.13**

# Exercice 1 :

Ecrire un algorithme qui affiche la valeur maximale et sa position dans un tableau de 20 entiers saisis.

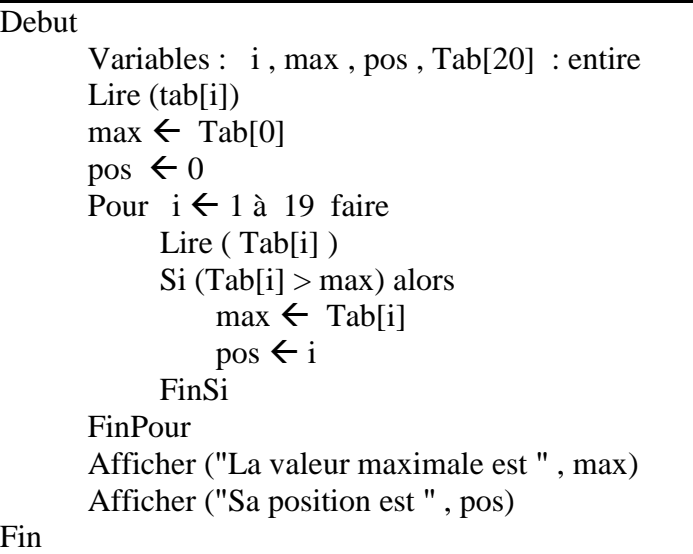

# Exercice 2 :

Soit un tableau d'entier de taille 10. Proposer un algorithme qui permet de calculer la somme des éléments de ce tableau.

```
Debut
        Variables : i, S, Tab[10] : entire
        S \leftarrow 0Pour i \leftarrow 1 à 9 faire
              Lire (Tab[i])
              S \leftarrow S + Tab[i] FinPour
         Afficher (S)
Fin
```
# Exercice 3 :

Soit un tableau d'entier de taille 10. Proposer un algorithme qui permet de lire le contenu du tableau et affiche pour chaque case sa factorielle.

```
Debut
        Variables : i, F, j, Tab[10] : entire
       Pour i \leftarrow 1 à 9 faire
              F \leftarrow 1 Répéter
                    Lire (Tab[i])
              Jusqu'à (Tab[i] > 0)Pour j \leftarrow 1 à Tab[i] faire
                       F \leftarrow F * j FinPour
        Afficher ("Le factoriel de " , Tab[i] , " est " , F)
Fin
```
# Exercice 4 :

Ecrire un algorithme qui permet de stocker 10 valeurs dans un tableau d'entiers. Il doit afficher le nombre de valeurs positifs, nuls ou négatifs.

Debut

```
 Variables : i , Pos , Neg , Nul , Tab[i] : entier
          Pos \leftarrow 0Neq \leftarrow 0Nul \leftarrow 0
          Pour i \leftarrow 0 à 9 faire
                   Lire (Tab[i])
                   Si (Tab[i] > 0) alors
                           Pos \leftarrow Pos + 1 Sinon
                           Si (Tab[i] < 0) alors
                                    Neg \leftarrow Neg + 1 Sinon
                                    \text{Nul} \leftarrow \text{Nul} + 1 FinSi
                    FinSi
           FinPour
           Afficher ("Le nombre de valeurs positifs est : " , Pos)
           Afficher ("Le nombre de valeurs négatifs est : ", Neg)
           Afficher ("Le nombre de valeurs nuls est : " , Nul)
Fin
```
# Exercice 5 :

Soit un tableau d'entiers de taille 10. Proposer un algorithme qui permet de remplir les cases de tableau avec des valeurs strictement positives, et afficher par la suite un histogramme où le nombre des étoiles de la ligne i est T[i].

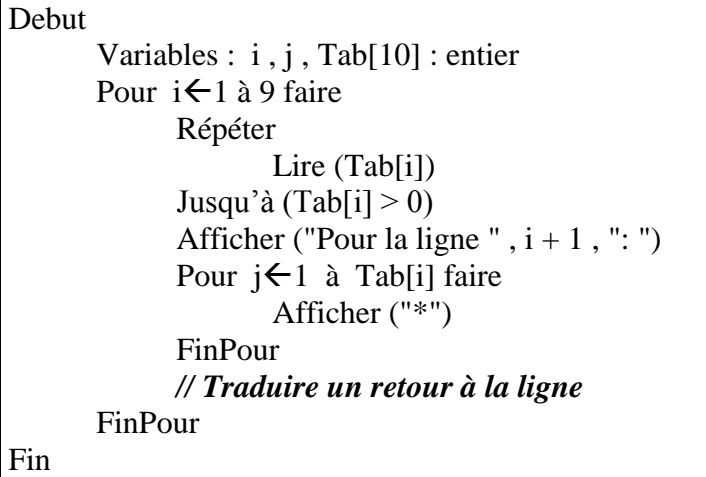

# Exercice 6 :

Proposer un algorithme qui permet de stocker dix valeurs dans un tableau d'entiers et de permuter la dernière case avec la première, l'avant dernière avec la deuxième, et ainsi de suite. Affiche le résultat final.

#### Debut

```
Variables : i, j, Tab[i], x : entier
       Pour i \leftarrow 0 à 9 faire
                Afficher ("Veuillez saisir la valeur : ", i + 1)
               Lire (Tab[i])
        FinPour
       i \leftarrow 0i \leftarrow 9Tantque (i < j) faire
                x \leftarrow Tab[i]
                Tab[i] \leftarrow Tab[i]Tab[j] \leftarrow x
                 i \leftarrow i + 1i \leftarrow i - 1 FinTantque
Fin
```
#### Exercice 7: recherche séquentielle

Ecrire un algorithme qui remplit un tableau des éléments et qui cherche si un élément existe. Si oui, on affiche sa position. Sinon, on affiche un message.

```
Debut
        Variables : i , val , Tab[i] : entier
                      R : booleen
       Pour i \leftarrow 0 à 9 faire
              Ecrire ("Veuillez saisir le nombre n^{\circ}", i + 1)
             Lire (Tab[i])
        FinPour
        Ecrire ("Veuillez saisir la valeur : ")
        Lire (val)
       i \leftarrow 0R \leftarrow faux
        Répéter
              Si (val = Tab[i]) alors
                      R \leftarrow \text{vrai} Sinon
                      i \leftarrow i + 1 FinSi
       Jusqu'à ( (R = vrai) ou (i > 9) )
       Si (R = vrai) alors
             Ecrire ("Cette valeur existe, sa position est : ", i + 1)
        Sinon
               Ecrire ("Cette valeur n'existe pas ! ")
        FinSi
Fin
```
#### Exercice 8 :

Ecrire un algorithme qui permet de déterminer si un mot saisi est un palindrome.

```
Debut
       Variables : i, j, n, Tab[30] : entier
                      R : booleen 
        Ecrire ("Veuillez saisir un mot, pour terminer appuyer sur point .")
       i \leftarrow 0 Répéter 
              Lire (Tab[i])
              i \leftarrow i + 1Jusqu'à ( (Tab[i] = "") ou (i > 30) )
       n \leftarrow ii \leftarrow 0i \leftarrow n - 1R \leftarrow \text{vrai}
```

```
Tantque ( (R = vrai) et (i < j) ) faire
             Si (Tab[i] = Tab[i]) alors
                        i \leftarrow i + 1i \leftarrow i - 1 Sinon
                         R \leftarrow faux
              FinSi
       FinTantque
      Si (R = vrai) alors
              Afficher ("Le mot est palindrome")
       Sinon
              Afficher ("Le mot n'est pas palindrome")
       FinSi
Fin
```
# Exercice 9 :

Ecrire un algorithme qui permet de construire le mot miroir d'un mot saisi.

```
Debut
        Variables : i, j, n, Tab[16], m : entier
         Répéter 
                 Lire (n)
        Jusqu'à (n \geq 0)Pour i \leftarrow 0 à 15 faire
                Tab[i] \leftarrow 0 FinPour
         Répéter
                Tab[i] \leftarrow n % 2
                 n \leftarrow n / 2i \leftarrow i + 1Jusqu'à (n = 0)i \leftarrow i - 1i \leftarrow 0Tantque (i < j) faire
                  m \leftarrow Tab[i]
                  Tab[i] \leftarrow tab[j]Tab[j] \leftarrow m
                  i \leftarrow i + 1i \leftarrow i - 1 FinTantque
        Pour i \leftarrow 0 à 15 faire
                    Afficher (Tab[i])
         FinPour
Fin
```
# **Les Matrices Activité d'apprentissage de base n° b.13**

# Exercice 1 :

Ecrire l'algorithme qui calcule et affiche la somme de deux matrices.

```
Debut
         Variables : i, j, mat1(10,10), mat2(10,10), mat3(10,10): entier
        Pout i \leftarrow 0 à 9 faire
               Pour i \leftarrow 0 à 9 faire
                      Lire (mat1(i,j)) FinPour
         FinPour
         Pour i \leftarrow 0 à 9 faire
               Pour i \leftarrow 0 à 9 faire
                       Lire (mat2(i,j)) FinPour
         FinPour
          Afficher ("La somme des deux matrices est : ")
        Pour i \leftarrow 0 à 9 faire
               Pour i \leftarrow 0 à 9 faire
                        \text{mat3}(i,j) \leftarrow \text{mat1}(i,j) + \text{mat2}(i,j)Afficher (mat3(i,j)) FinPour
         FinPour
Fin
```
# Exercice 2:

Soit une matrice de 5 lignes et 5 colonnes. Ecrire un algorithme qui permet de remplir les cases de la diagonale par 1 et les autres cases par 0.

```
Debut
```

```
Variables : i, j, mat(5,5) : entier
         Pour i \leftarrow 0 à 4 faire
                Pour j\leftarrow0 à 4 faire
                        Si (i = j) alors
                               \text{mat}(i,j) \leftarrow 1 Sinon
                               \text{mat}(i,j) \leftarrow 0 FinSi
                 FinPour
          FinPour
Fin
```
# Exercice 3 :

Soit une matrice de 5 lignes et 5 colonnes. Ecrire un algorithme qui permet de remplir les cases de la diagonale par 1, les cases qui sont au-dessus de la diagonale par 0 et les cases qui sont au dessous de la diagonale par -1.

**Debut** 

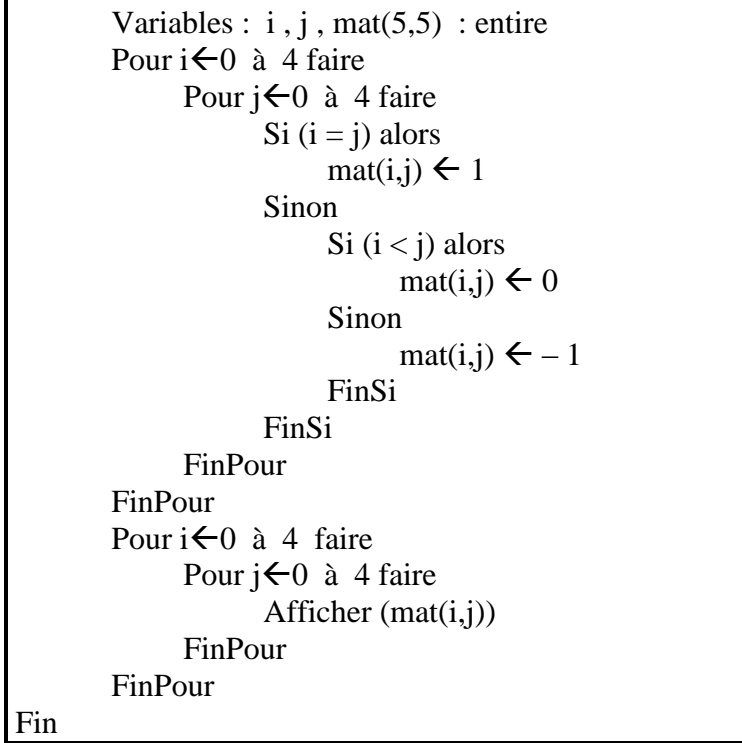

# Exercice 4 :

Soit une matrice de 5 lignes et 5 colonnes. Ecrire l'algorithme qui permet de remplir les cases au dessus de la ligne du milieu par 1 et celles au dessous par -1.

```
Debut
        Variables : i, j, mat(5,5) : entier
        Pour i \leftarrow 0 à 4 faire
              Pour j\leftarrow 0 à 4 faire
                     Si (i > 2) alors
                            mat(i,j) \leftarrow -1 Sinon
                            Si (i < 2) alors
                                   \text{mat}(i,j) \leftarrow 1 Sinon
                                   \text{mat}(i,j) \leftarrow 0 FinSi
                      FinSi
               FinPour
         FinPour
         //2 boucles pour l' affichage de la matrice.
Fin
```
#### Exercice 5 :

Proposer un algorithme qui permet de vérifier si une matrice est unitaire.

#### Debut

```
Variables : mat(5,5), i, j : entier
                        B : booleen
        Pour i \leftarrow 0 à 4 faire
              Pour \mathrm{i} \in 0 à 4 faire
                      Lire (mat(5,5))
               FinPour
         FinPour
        i \leftarrow 0B \leftarrow vrai
         Répéter 
              j \leftarrow 0 Répéter 
                       Si ((i = j) et (mat(i,j) \leq 1)) alors
                              B \leftarrow faux
                        FinSi
                       Si ( (i \le j) et (mat(i,j) \le 0) ) alors
                               B \leftarrow faux
                        FinSi
                      i \leftarrow i + 1Jusqu'à ( (B = faux) ou (i = 5) )
             i \leftarrow i + 1Jusqu'à ( (B = \text{faux}) ou (i = 5) )
        Si (B = faux) alors
              Afficher ("La matrice n'est pas unitaire. ")
         Sinon
              Afficher ("La matrice est unitaire." )
         FinSi
Fin
```
# Exercice 6 :

Proposer un algorithme qui permet de vérifier si une matrice est symétrique par rapport à la diagonale.

```
Debut
```

```
Variables : mat(5,5), i, j : entier
              B : booleen
Pour i \leftarrow 0 à 4 faire
      Pour j\leftarrow 0 à 4 faire
             Lire (mat(i,j)) FinPour
 FinPour
B \leftarrow vrai
i \leftarrow 0 Répéter
       Répéter
```
*Soufiane CHAHOUD ©® page : 28 Mme. NAINIA Qui ne sait pas demande et qui sait partage.*

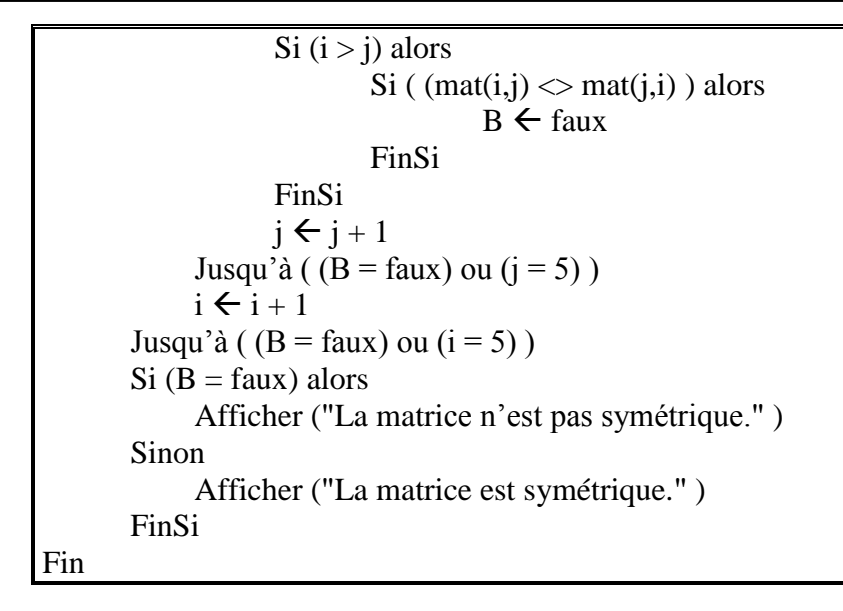

# Exercice 7 :

Ecrire l'algorithme qui lit une matrice et affiche sa transposée.

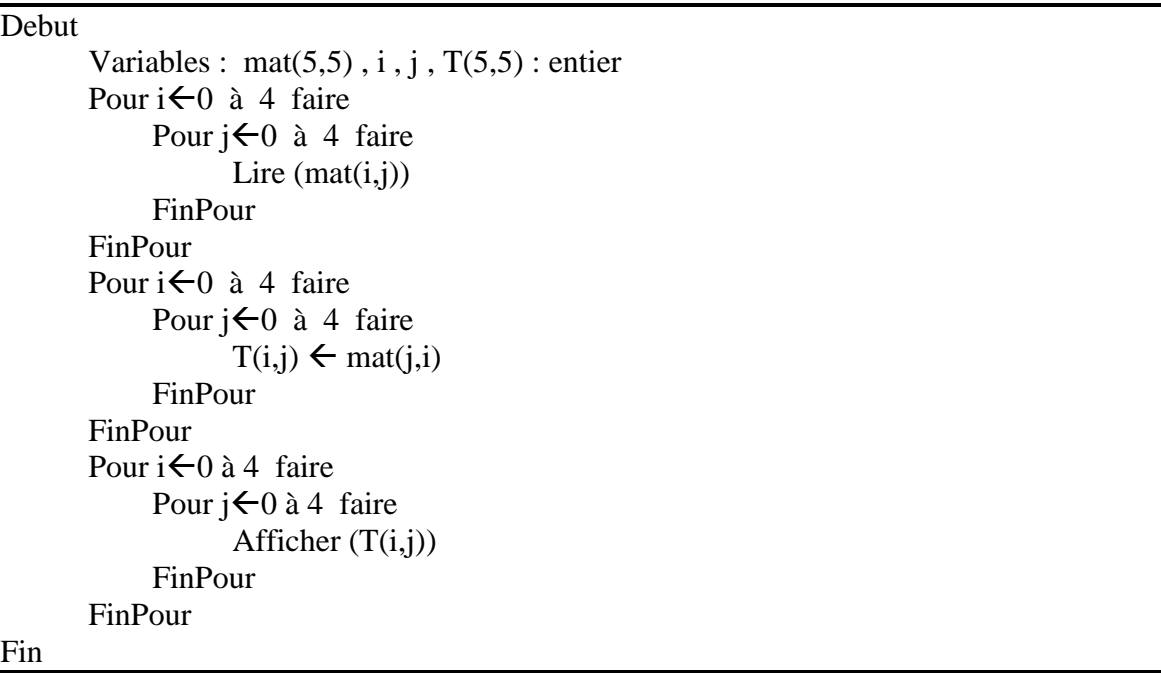

# Exercice 8 :

Ecrire un algorithme qui permet de réaliser la multiplication de deux matrices.

```
Debut
        Variables : i, k, j, mat(4,4), mat2(4,4), mat3(4,4): entire
        Pour i \leftarrow 0 à 3 faire
               Pour i \leftarrow 0 à 3 faire
                      Lire (mat(i,j)) FinPour
         FinPour 
        Pour i \leftarrow 0 à 3 faire
               Pour \mathrm{i} \in 0 à 3 faire
                      Lire (mat2(i,j)) FinPour
         FinPour 
        Pour i \leftarrow 0 à 3 faire
               Pour \mathrm{i} \in 0 à 3 faire
                      \text{mat}(i,j) \leftarrow 0Pour k\leftarrow 0 à 3 faire
                              \text{mat3}(i,j) \leftarrow \text{mat3}(i,j) + \text{mat}(i,j) * \text{mat2}(i,j) FinPour
                FinPour
         FinPour
        Pour i \leftarrow 0 à 3 faire
               Pour j\leftarrow0 à 3 faire
                       Afficher (mat3(i,j)) FinPour
         FinPour
Fin
```
# **Les Tris Activité d'apprentissage code D004**

#### Exercice 1 : Permutation

```
Debut
       Variables : i, j, k, p, Tab[10] : entier
       Pour i \leftarrow 0 à 9 faire
             Lire (Tab[i])
        FinPour
       Pour i \leftarrow 0 à 8 faire
              Si (Tab[i + 1] < Tab[i]) alors
                       p \leftarrow Tab[i + 1]i \leftarrow 0Tantque ((j < i) et (Tab[j] < Tab[i+1])) faire
                                 j \leftarrow j + 1 FinTantque
                        Pour k\leftarrow i + 1 à j +1 faire (pas = -1)
                                 Tab[k] \leftarrow Tab[k-1] FinPour
                       Tab[j] \leftarrow p
               FinSi
        FinPour
       Pour i\leftarrow 0 à 9 faire
               Afficher (Tab[i])
        FinPour
Fin
```
# Exercice 2 : Comptage

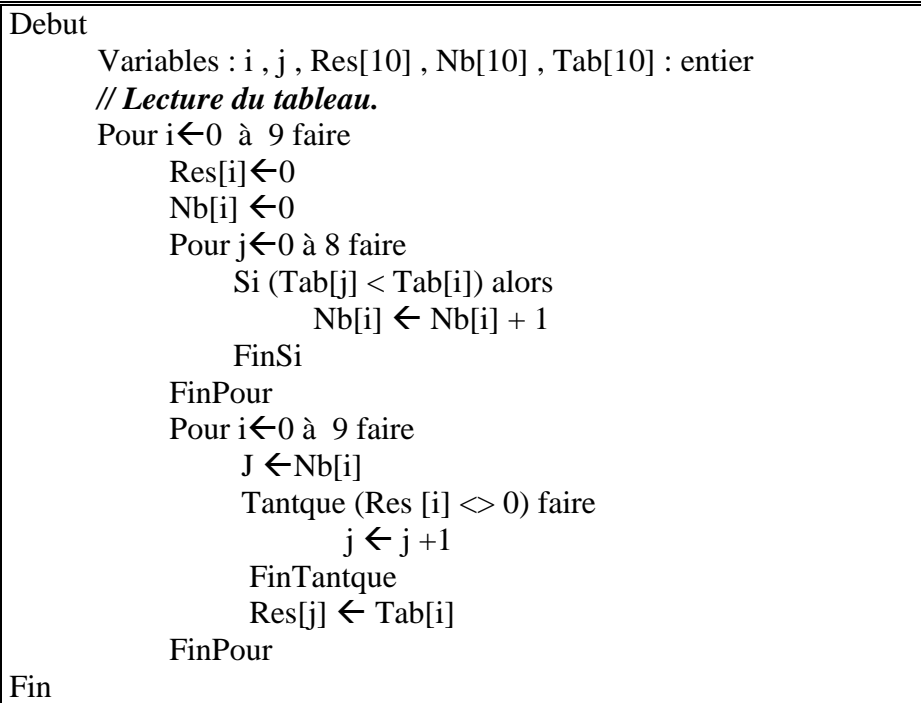

# **Les Tris Activité d'apprentissage code D003**

#### Exercice 1 : Sélection

Debut Variables : i , j , Min , Pos , Tab[10] : entier Pour  $i \leftarrow 0$  à 9 faire Lire (Tab[i]) FinPour Pour  $i \leftarrow 0$  à 8 faire  $Min \leftarrow Tab[i]$  $Pos \leftarrow i$ Pour  $j \leftarrow i+1$  à 9 faire Si (Tab[j] < Min) alors  $Min \leftarrow Tab[i]$  $Pos \leftarrow j$  FinSi FinPour Si ( $Pos \le i$ ) alors "Pour j $\leftarrow$ Pos à i+1 (pas= -1) faire  $Tab[i] \leftarrow Tab[i-1]$  FinPour  $Tab[i] \leftarrow Min$  FinSi FinPour Pour i  $\leftarrow 0$  à 9 faire Afficher (Tab[i]) FinPour Fin

# **La Recherche dichotomique**

Debut Variables : i , Tab[10] , debut , fin , val , m : entier B : booleen Pour  $i \leftarrow 0$  à 9 faire Lire (Tab[i]) FinPour Afficher ("Donner la valeur à rechercher : ") Lire (val)  $B \leftarrow$  faux  $debut \leftarrow 0$  $fin \leftarrow 9$  Répéter  $m \leftarrow (d$ ébut + fin)/2  $Si (val = Tab[m])$  alors  $B \leftarrow v$ rai Sinon  $Si (val > Tab[m])$  alors  $d \leftarrow m + 1$  Sinon  $f \leftarrow m - 1$  FinSi FinSi Jusqu'à  $((B = vrai)$  ou  $(d > f)$ )  $Si (B = vrai)$  alors Afficher ("La valeur existe dans le tableau." ) Sinon Afficher ("La valeur n'existe pas dans le tableau." ) FinSi Fin

# **Les Procédures et Les Fonctions**

## Introduction :

#### Cas 1 :

Ecrire un algorithme qui produit l'affichage suivant :

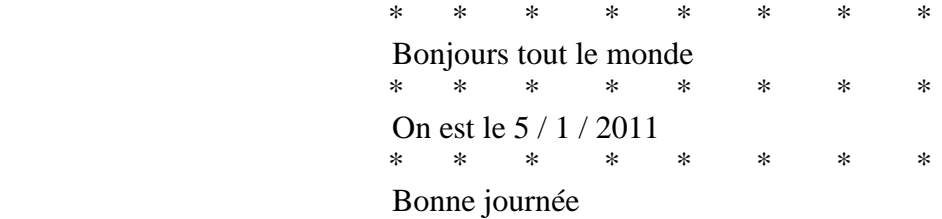

#### **Debut**

```
 Variables : i : entier
       Pour i \leftarrow 0 à 7 faire
              Afficher ("*")
        FinPour
        Afficher ("Bonjours tout le monde")
       Pour i \leftarrow 0 à 7 faire
              Afficher ("*")
        FinPour
        Afficher ("On est le 5 / 1 / 2011)
       Pour i \leftarrow 0 à 7 faire
              Afficher ("*")
        FinPour
        Afficher ("Bonne journée")
Fin
```
#### Remarque :

Dans cette algorithme on remarque que la boucle «A» se répète plusieurs fois.

# Cas 2 :

On a un algorithme compliqué qui traite plusieurs sujets. La solution est de décomposer l'algorithme en parties qu'on appel sous programme.

#### *Sous programme : un regroupement de données et d'instructions auxquels on donne un nom et qu'on peut utiliser (Appeler) dans un autre programme (Le programme appelant ou le programme principal).*

Les avantages des sous programmes :

- $\Rightarrow$  Eviter la répétition.
- $\Rightarrow$  Structurer le programme.
- $\Rightarrow$  Réutiliser plusieurs fois le même code.

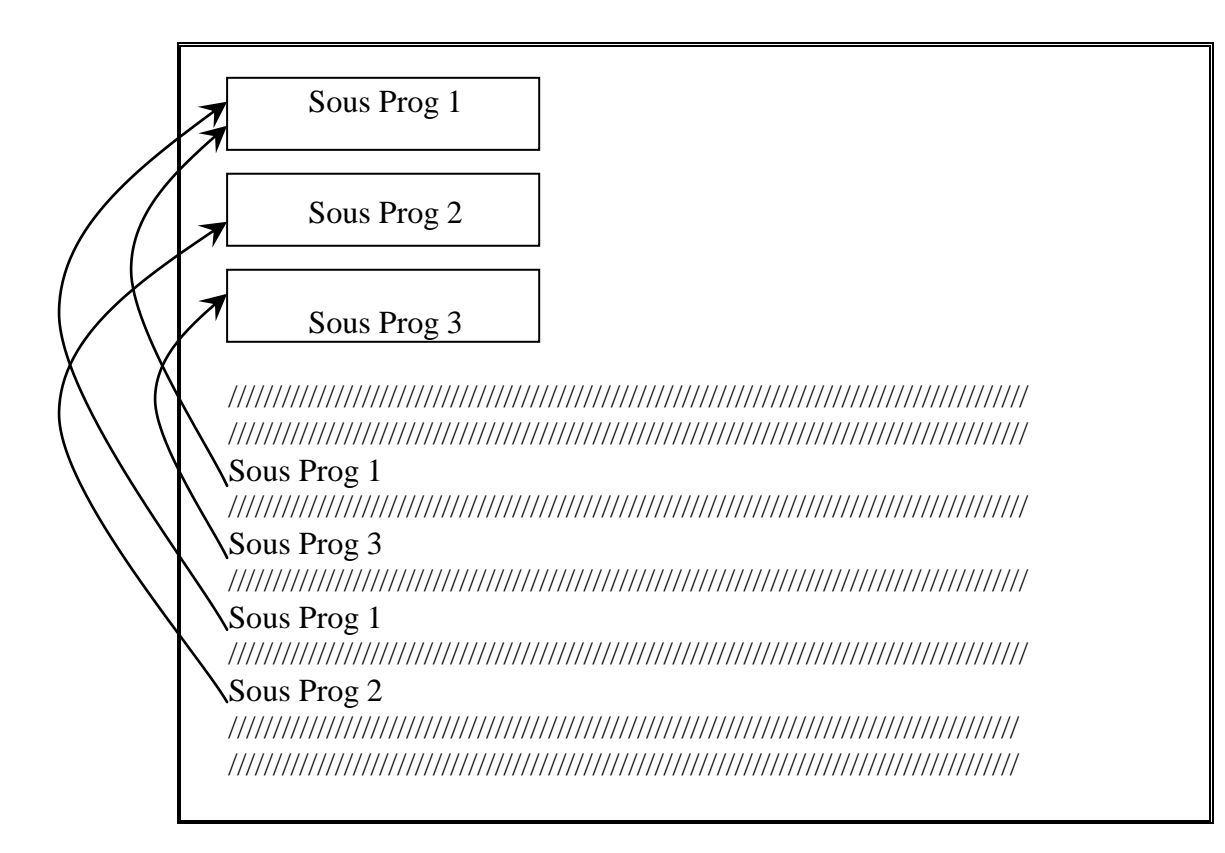

#### 1 – Les Procédures :

Une procédure est un sous programme dont le nom ne retourne pas de valeur.

#### Syntaxe :

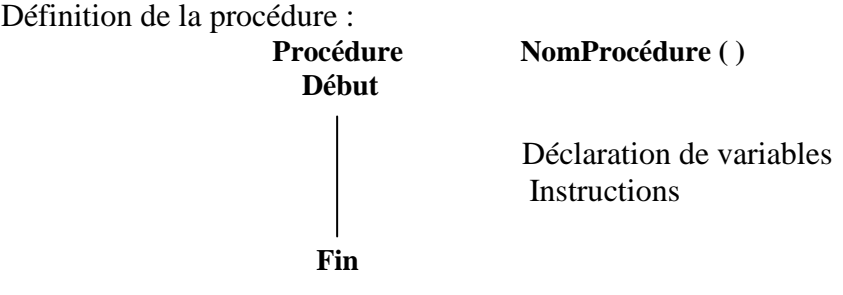

Appel de la procédure : **NomProcédure ( )**

#### Exemple : Procédure qui affiche un message.

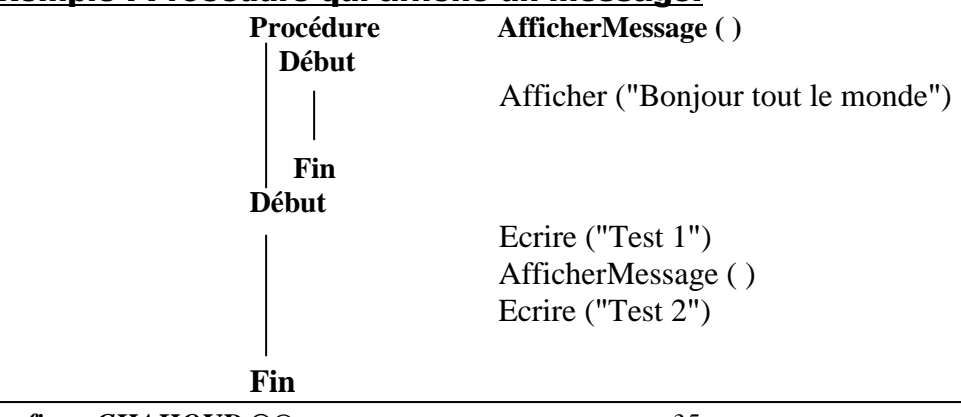

#### Exercice 1 :

Reprendre l'exercice précédent (Cas 1) en écrivant une procédure qui affiche les \* et faire son appel dans le programme principal.

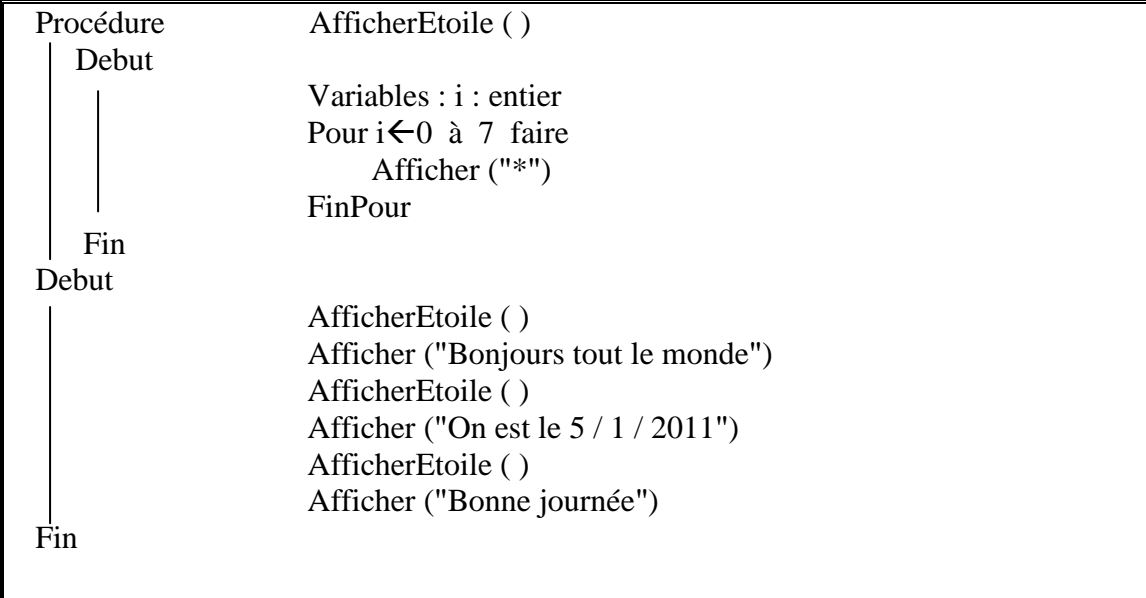

#### Exercice 2 :

Ecrire une procédure qui affiche les 10 premier nombres et faire son appel dans le programme principal.

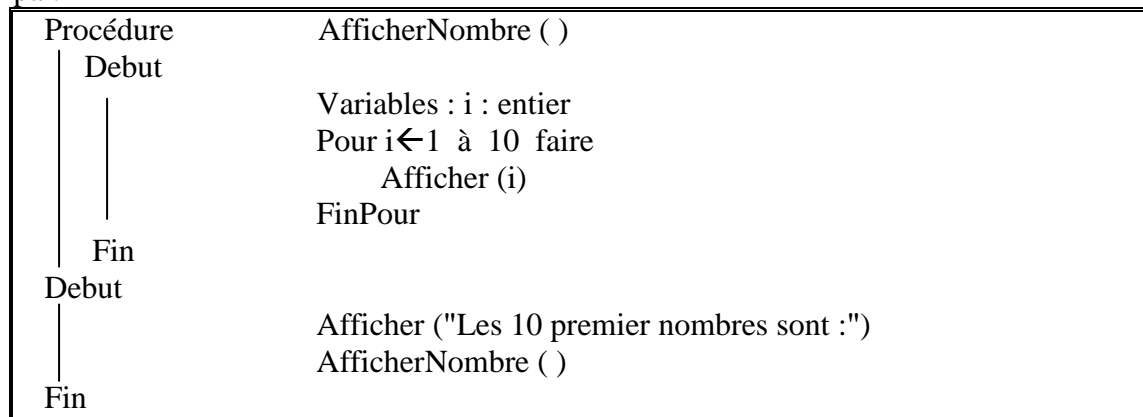

#### Exercice 3 :

Procédure qui calcule et affiche la somme de 2 entiers saisis par l'utilisateur.

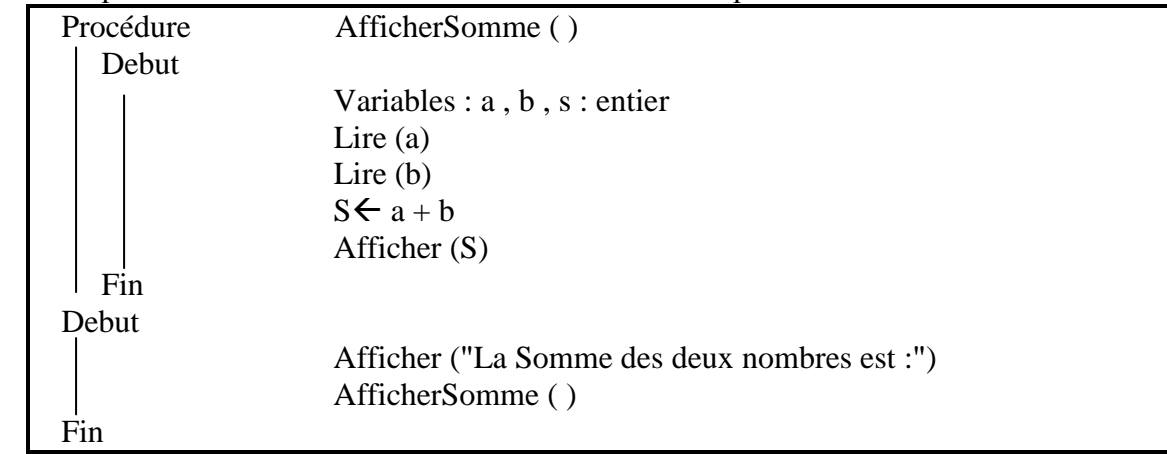

#### Exercice 4 :

Procédure qui calcule et affiche le factoriel d'un nombre saisi par l'utilisateur avec son appel dans le programme principal.

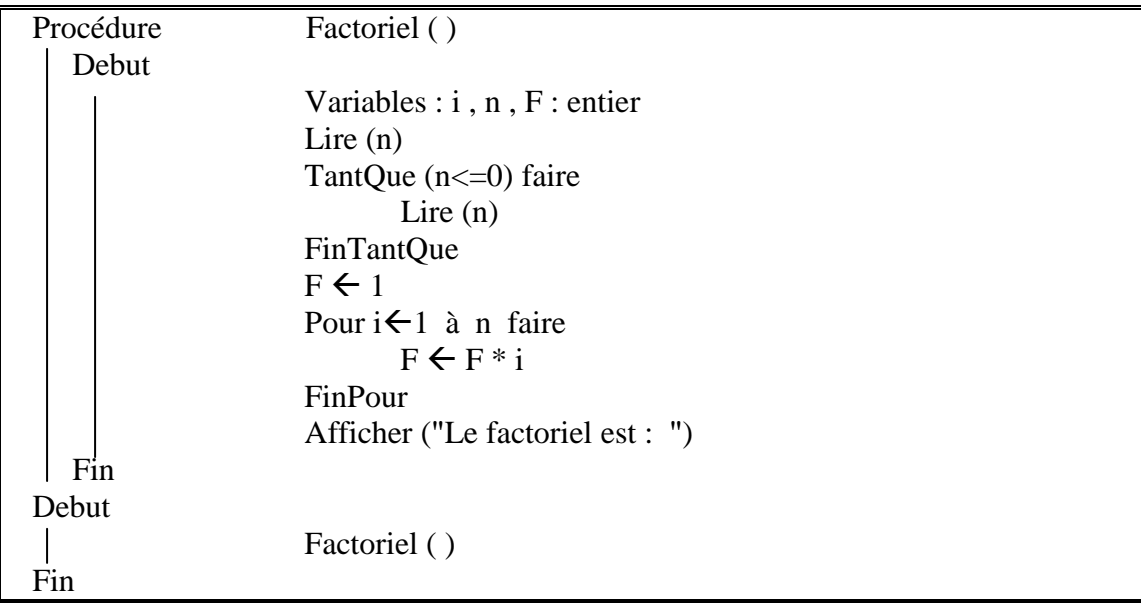

#### 2 – Les Fonctions :

Une fonction est un sous programme dont le nom retourne une valeur de même type (entier, réel, chaîne de caractère…) que la fonction.

#### 1) Définition de la fonction :

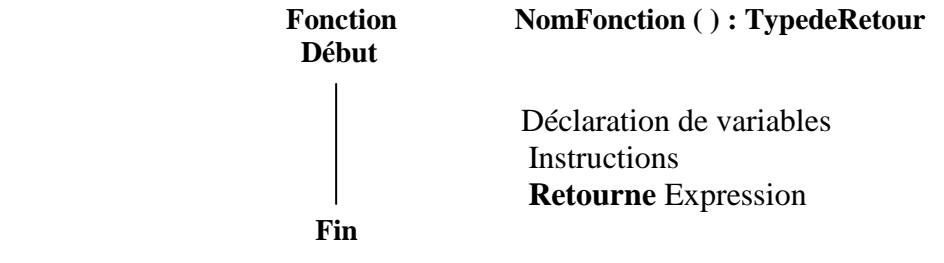

#### **Remarque :**

- $\Rightarrow$  Expression à la même type que la fonction.
- $\Rightarrow$  Expression peut être une valeur, une variable ou bien une expression arithmétique ou logique.

# 2) Appel de fonction :

 Var1 : TypedeRetour Var1  $\leftarrow$  NomFonction ( )

#### **Exemple :**

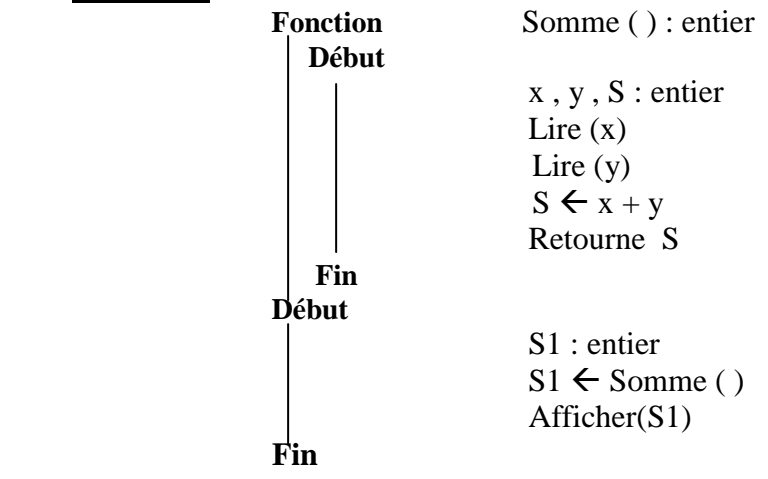

#### Exercice 1 :

Une fonction qui calcule et affiche le produit de 2 entiers.

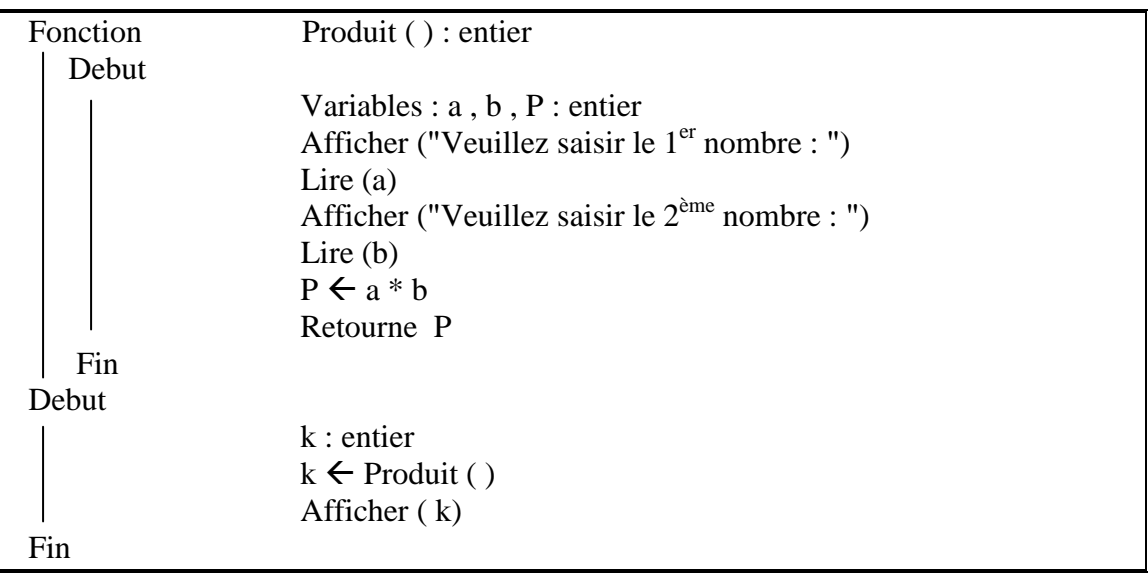

# Exercice 2 :

Une fonction qui calcule la factoriel d'un entier saisis par l'utilisateur. Le résultat s'affiche dans le programme principal.

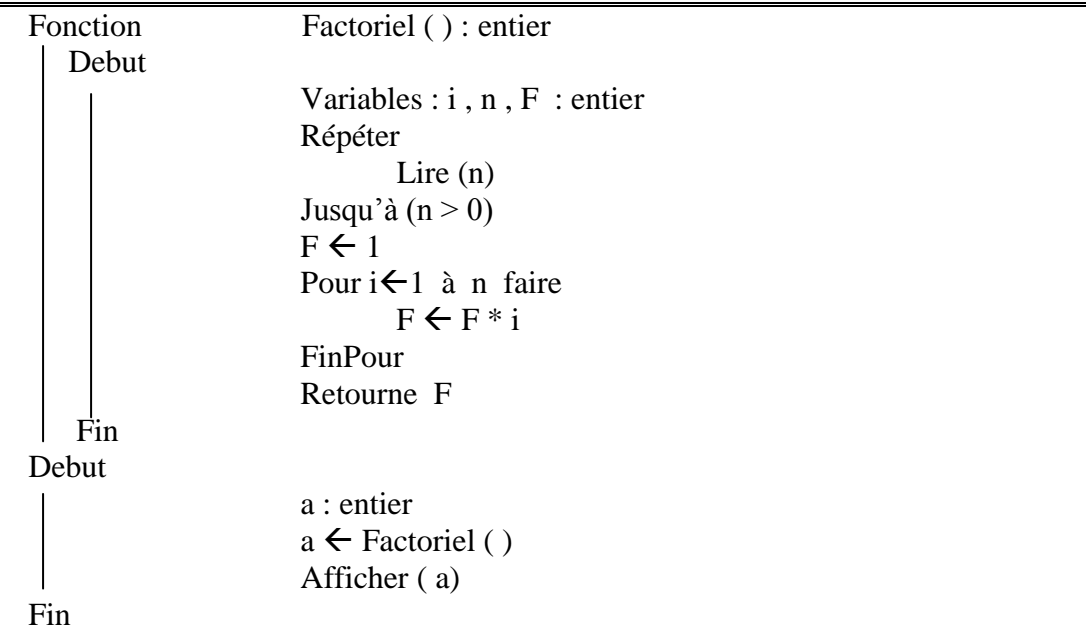

#### 3 - La portée de variables :

#### - Variables locales :

Soit la procédure et le programme principal suivant :

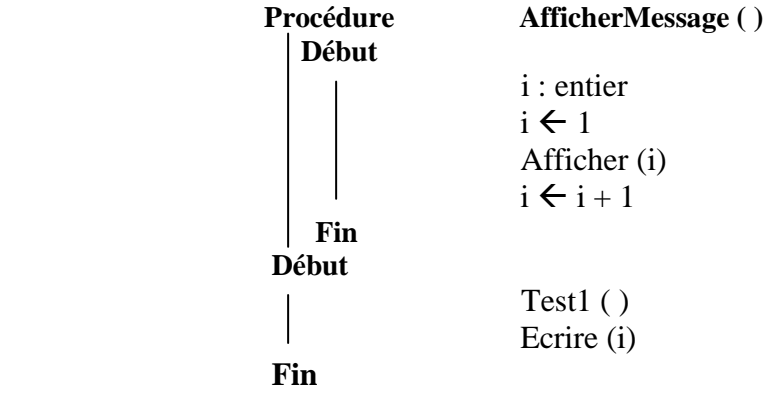

Le compilateur affiche une **erreur** car « i » non déclaré dans le programme principal. Il est déclaré dans la procédure.

On dit que « i » une **variable locale** à la procédure.

#### Variables globales :

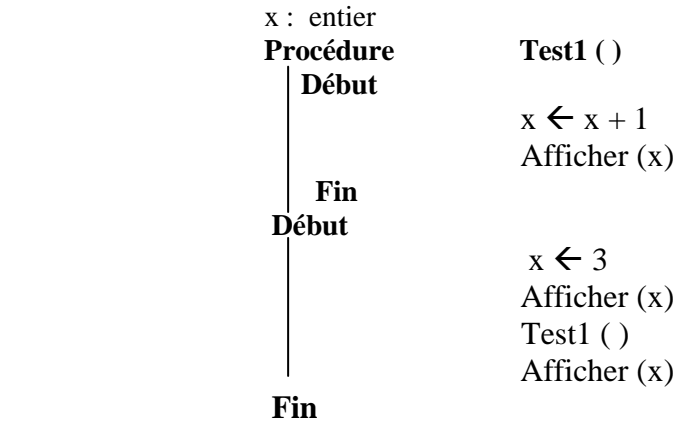

Ce code produit l'affichage suivant :

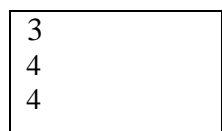

Car « x » est une variable globale donc il est visible dans la procédure test et dans le programme principal.

#### 4 - Le passage de paramètre :

Si on a besoin d'une variable dans le programme principal et dans la procédure on utilise le passage de paramètre.

Les paramètres constituent le moyen qui nous permet d'échanger des données entre le programme appelant « programme principal » et un programme appelé « sous programme ».

#### **Passage de paramètres par valeur :**

#### **Exemple :**

Etant donné une procédure qui calcule et affiche la somme de 2 variables. On veut lire « a » et « b » dans le programme principal et pas dans la procédure.

 $\mathbf{a}$ 

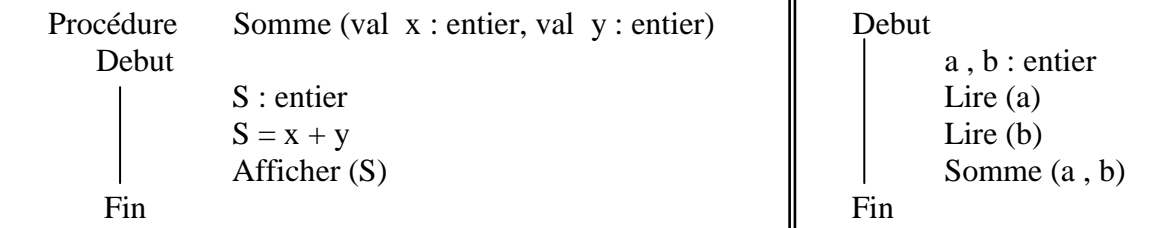

#### **Remarque :**

Les règles à respecter lors du passage des paramètres sont :

- Le nombre de paramètres ; exemple : si la procédure est défini avec 3 paramètres lors de l'appel on doit passer 3 paramètres.
- L'ordre de paramètres ; dans l'exemple précédent la valeur de a est affecté à x et la val de b est affecté à y.
- Le type de paramètres ; dans l'exemple précédent x est entier alors a doit être entier.

# **Exercice 1 :**

Ecrire une procédure qui permet de produire deux entiers dont les valeurs sont liées dans le programme principal.

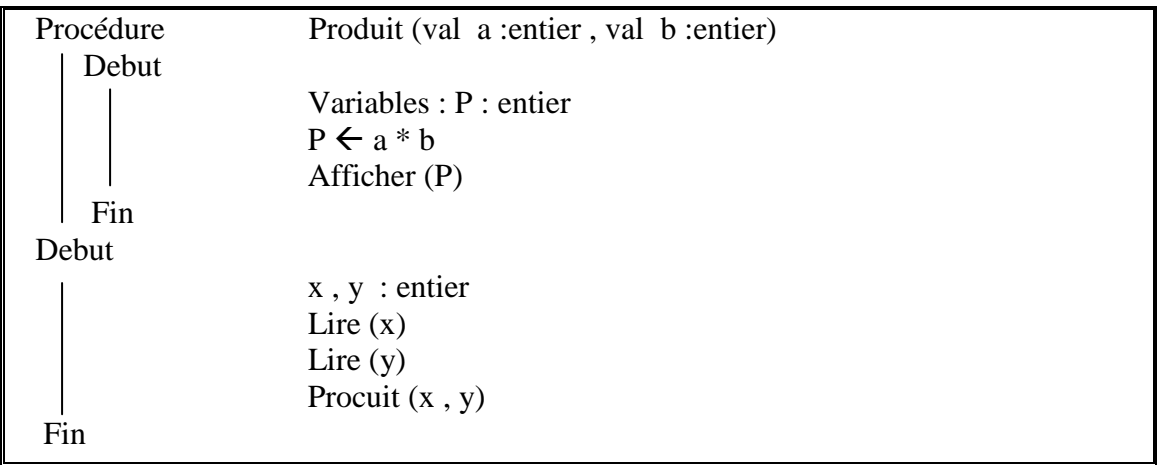

#### **Exercice 2 :**

Ecrire une procédure qui calcul le factoriel d'un entier avec l'entier saisis dans le programme principal.

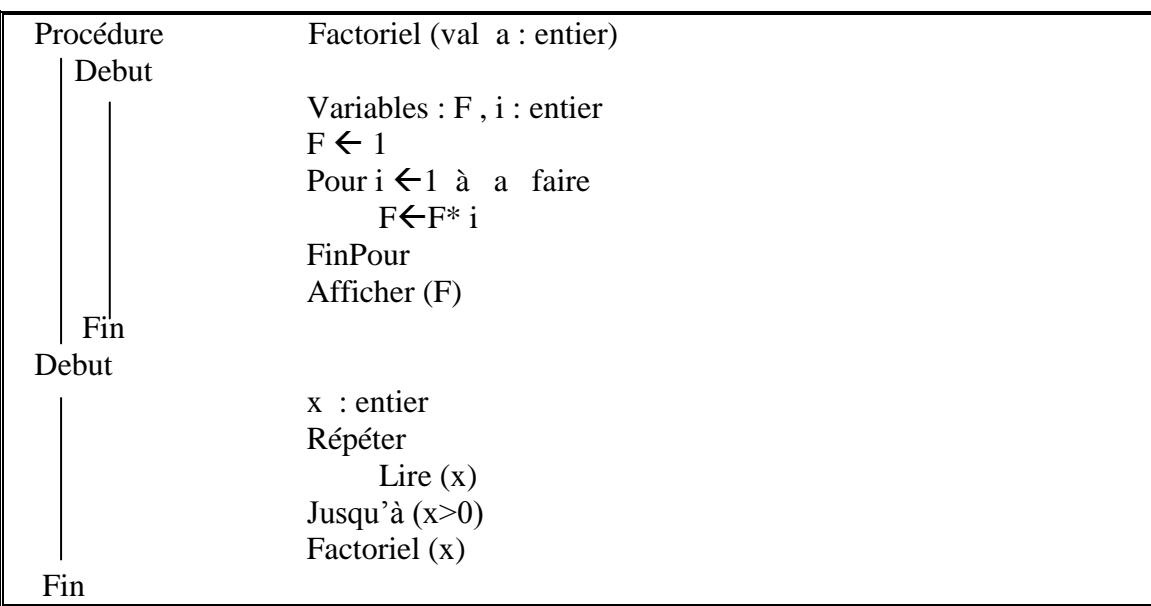

# **Exercice 3 :**

Soit un tableau de taille 10 propose un algorithme qui permet de lire le contenu et affiche pour chaque case sa factoriel.

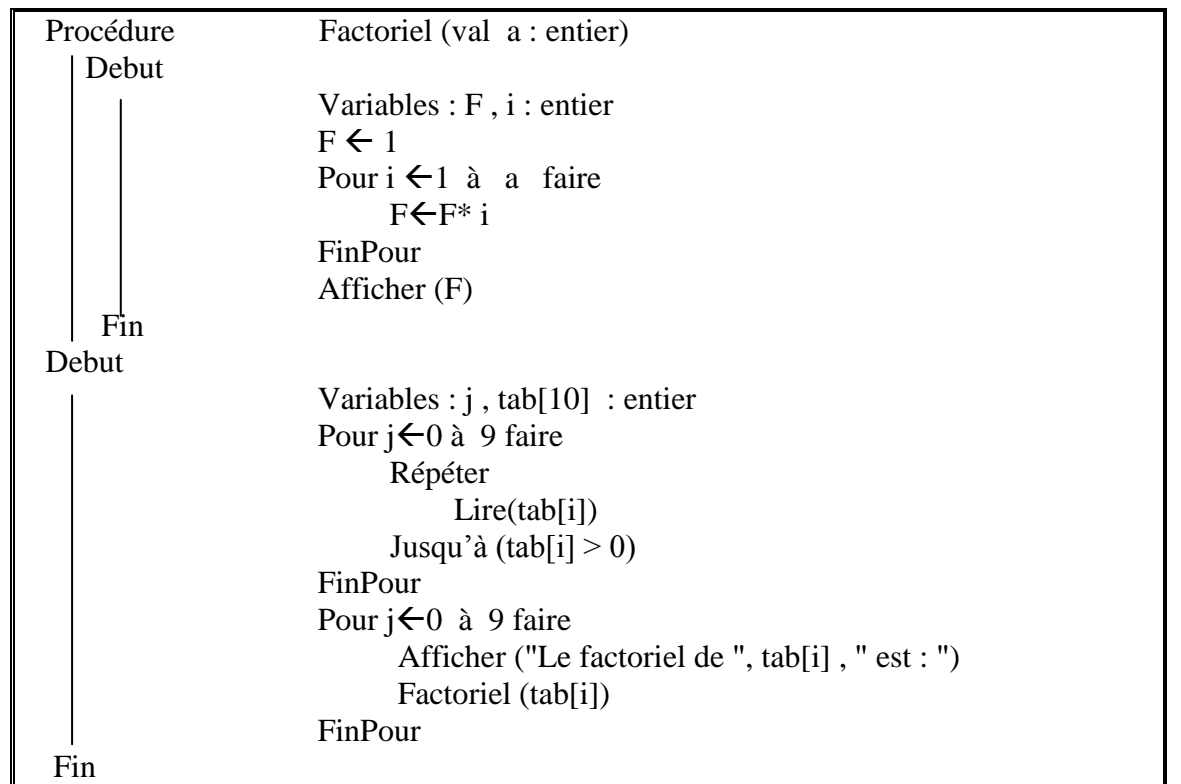

# **Exercice 4 :**

Ecrire une procédure qui simule le fonctionnement d'une calculatrice avec les valeurs liées dans le programme principal.

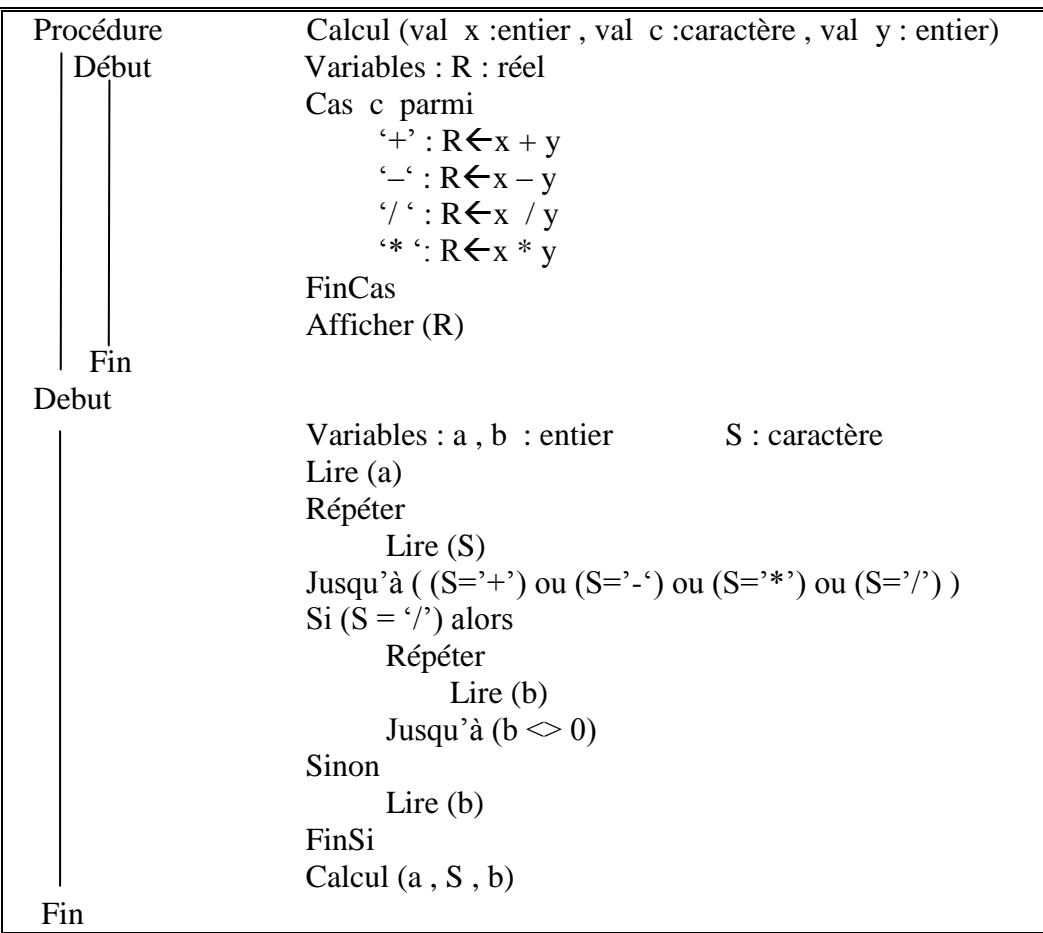

**Passage de paramètre par variable :**

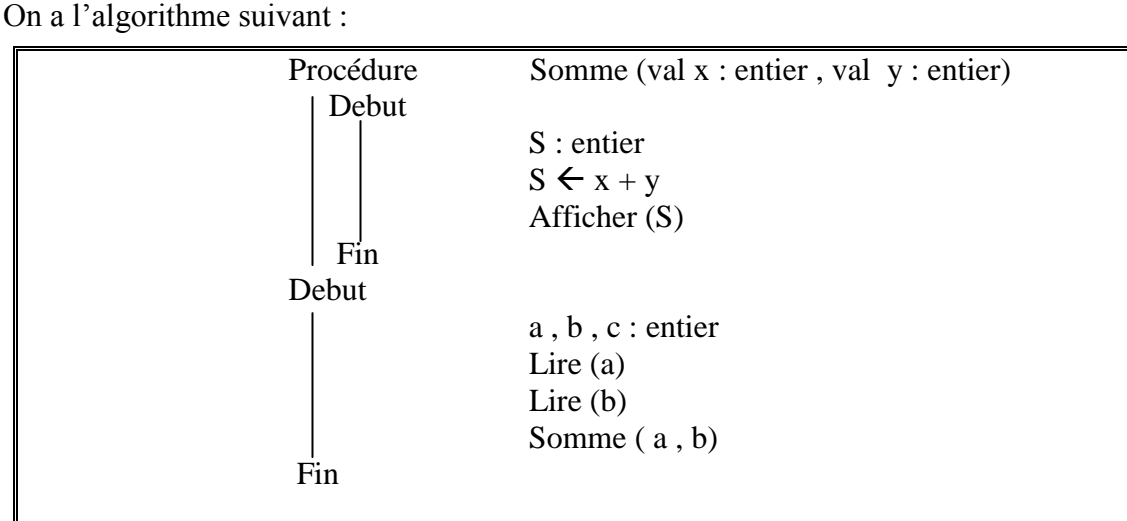

Cette fois ci on veut afficher le résultat de la somme dans le programme principal et pas dans la procédure.

Une solution pertinente est de passer les paramètres à la procédure et ceux par variable.

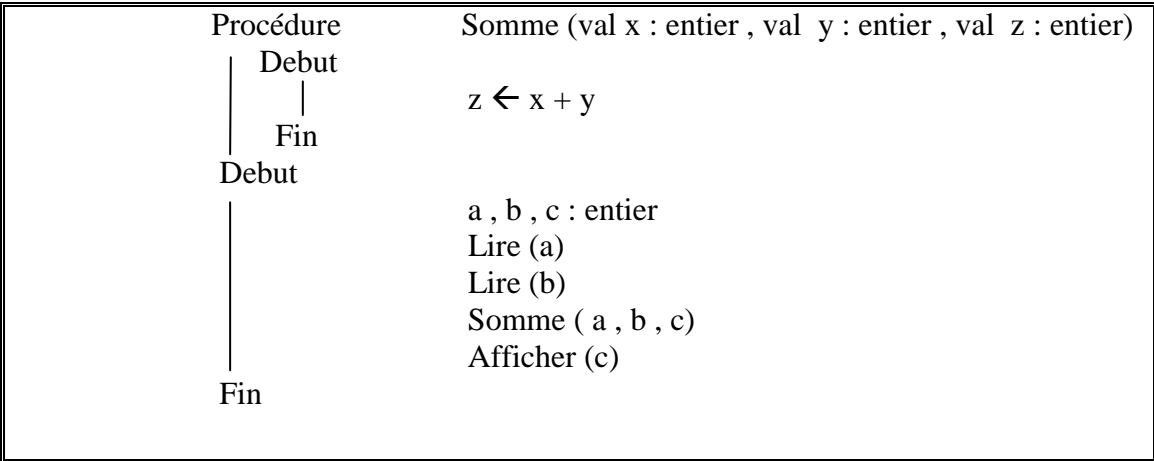

#### Exercice 1 :

Ecrire une procédure qui calcule le factoriel d'un entier saisi par l'utilisateur. L'affichage de variables se fait dans le programme principal.

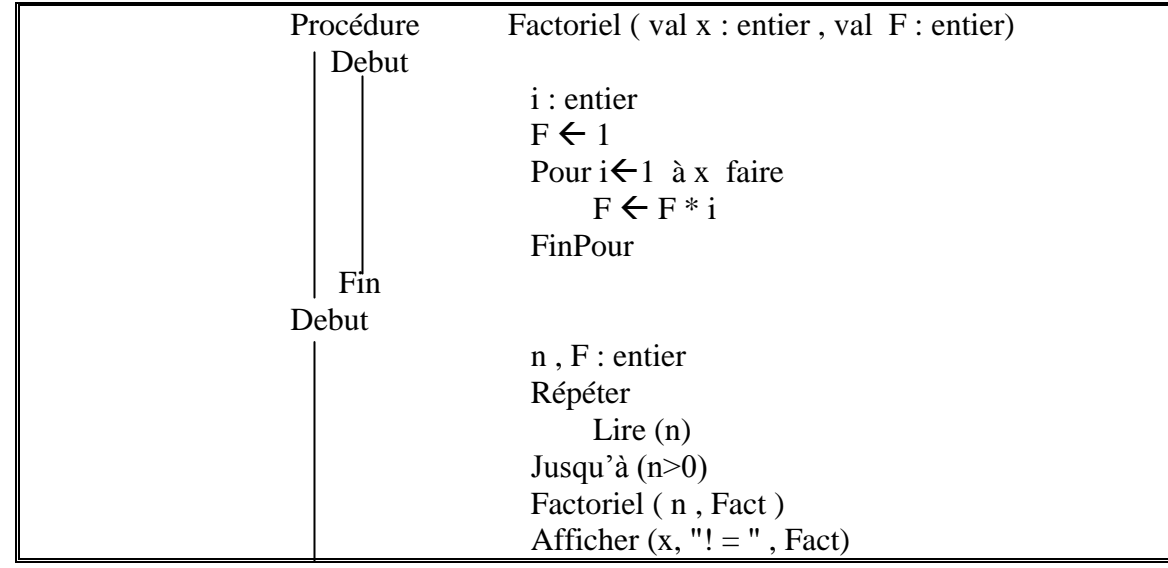

*Soufiane CHAHOUD ©® page : 43 Mme. NAINIA Qui ne sait pas demande et qui sait partage.*

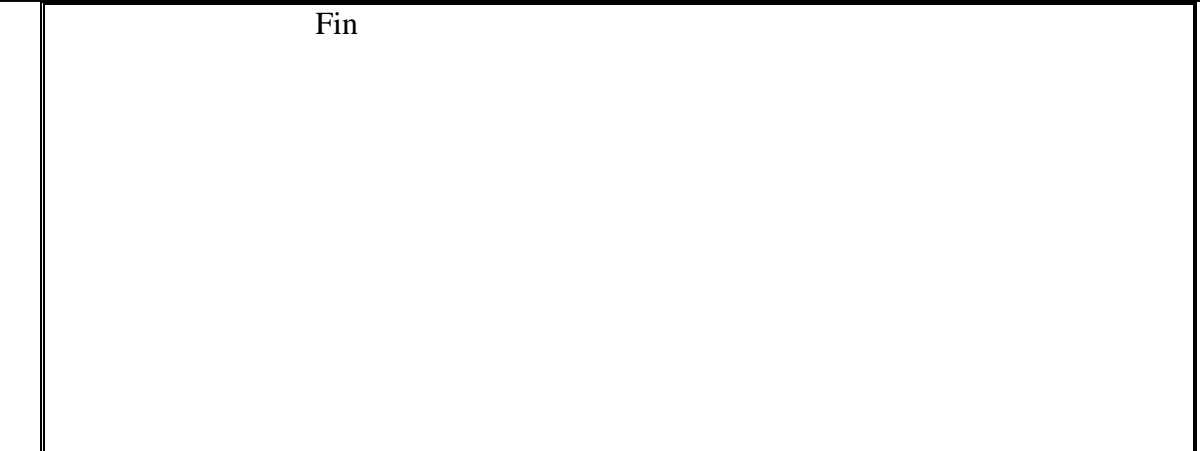

#### Exercice 2 :

Ecrire une procédure qui permet d'échanger les valeurs de 2 variables.<br>Résultat de l'affichage :  $A$ vant Permutation  $a = 5$   $b = 6$ Résultat de l'affichage :  $\overline{\qquad}$  - Avant Permutation  $a = 5$   $b = 6$ <br>- Après Permutation  $a = 6$   $b = 5$  $-$  Après Permutation  $a = 6$ 

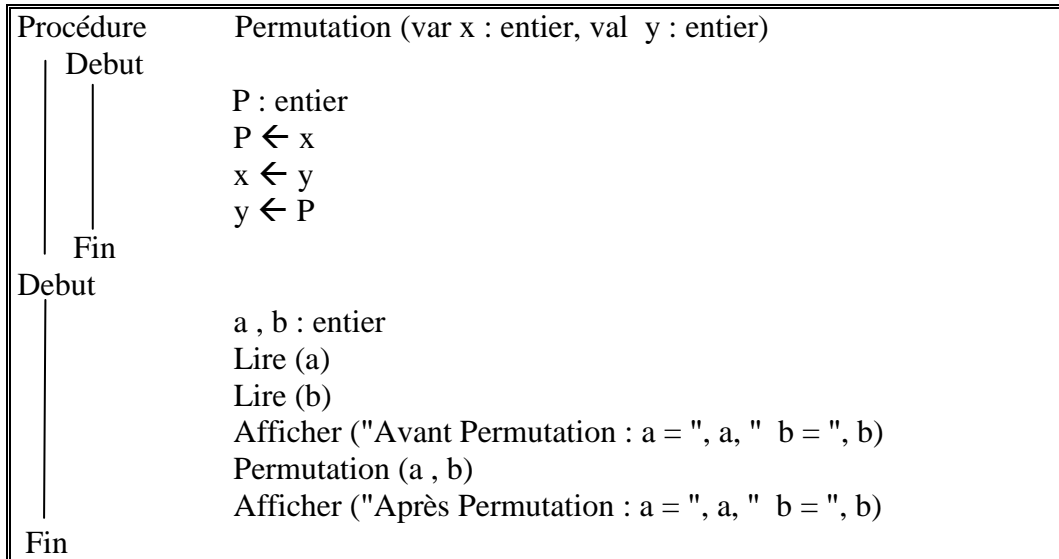

# Exercice 3 :

Ecrire une procédure qui simule le fonctionnement d'une calculatrice avec le résultat affiché dans le programme principal.

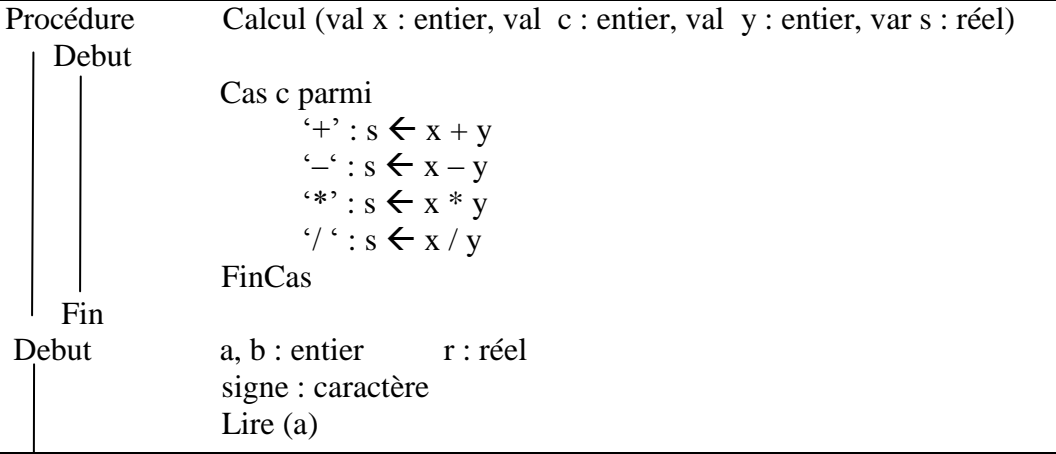

**Soufiane CHAHOUD**  $\oslash \oslash$  **page** : 44 Mme. NAINIA

*Qui ne sait pas demande et qui sait partage.*

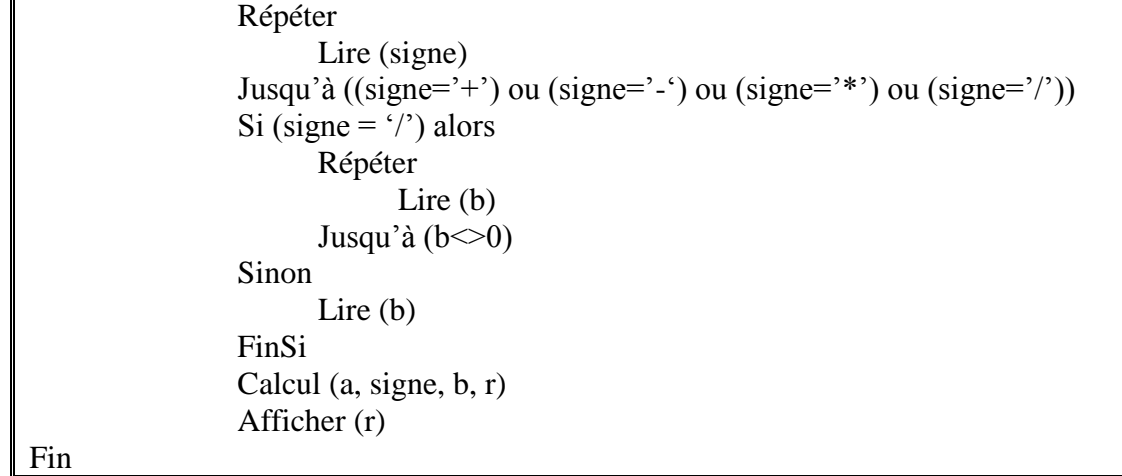

#### Exercice 4 :

Ecrire deux procédures pour remplir et affiche un tableau de 10 éléments.

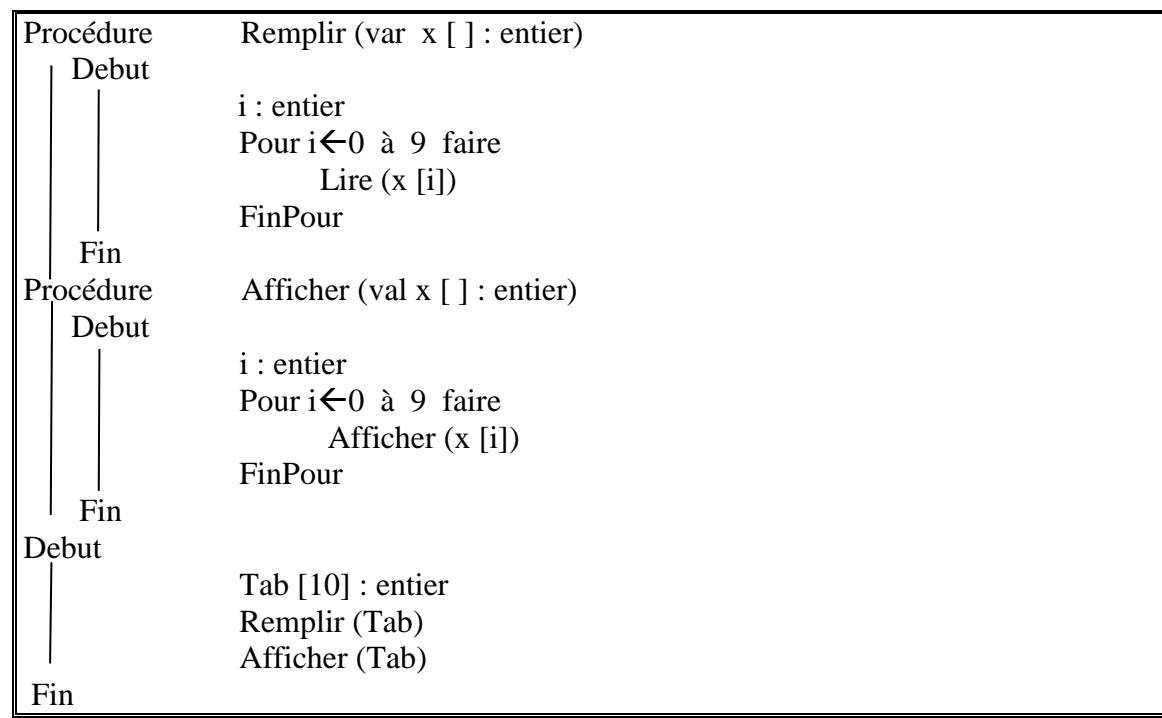

# Exercice 5 :

Ecrire une procédure qui permet de chercher la valeur min et la valeur max dans un tableau. L'affichage de la valeur min, max et leur position se fait dans le programme principal.

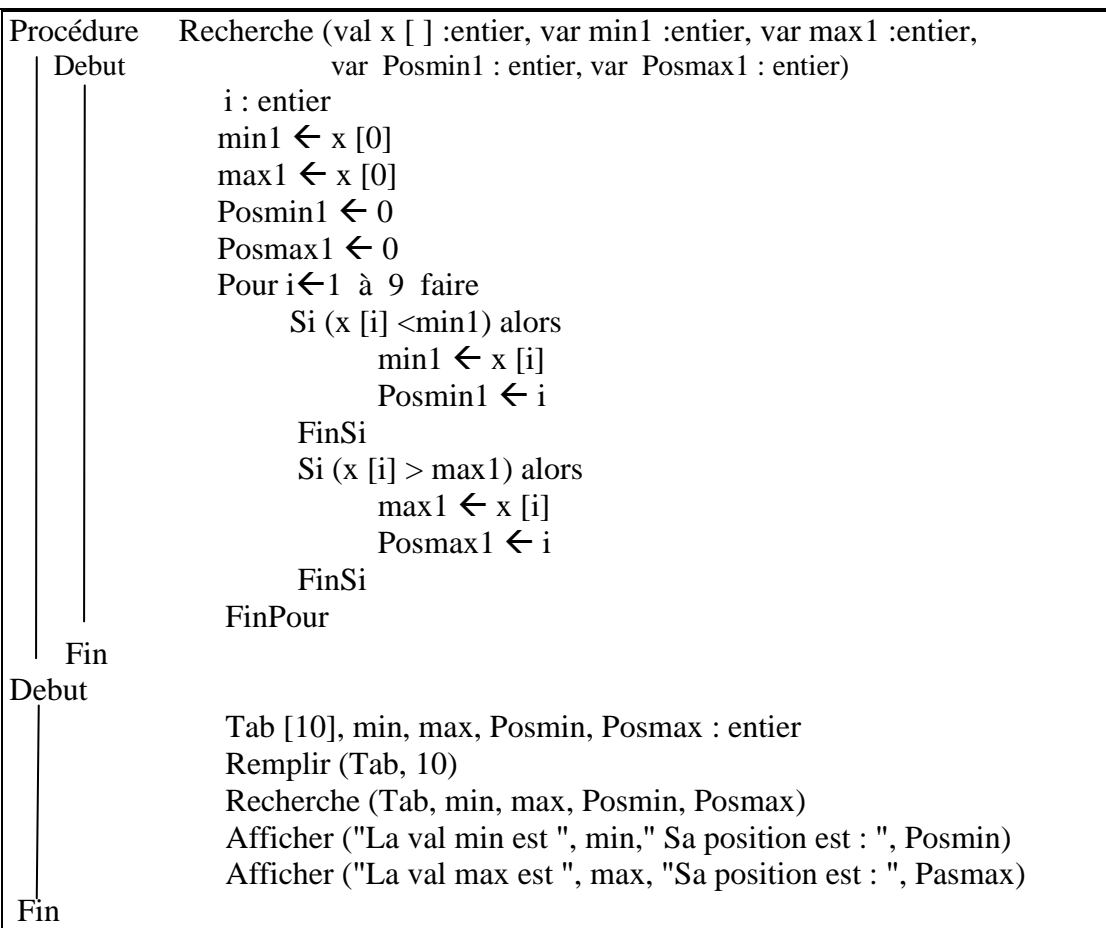

# Exercice 6 :

Ecrire une fonction qui simule le fonctionnement d'une calculatrice. Le résultat est affiché dans le programme principal.

```
Fonction Calcul (val x : entier, val y : entier, val z : caractère) : rée
    Debut
                  R : réel
                   Cas z parmi
                          ' : R \leftarrow x + y
                          - : R \leftarrow x – y
                          f^* : R \leftarrow x * y
                          \gamma : R \leftarrow x / y
                   FinCas 
                   Retourne R
    Fin
Debut
                    a, b : entier 
                    T : réel
                    s : caractère
                    Lire (a)
                    Répéter
                           Lire (signe)
                   Jusqu'à ((signe='+') ou (signe='-') ou (signe='*') ou (signe='/'))
                   Si (signe = \prime) alors
                           Répéter
                                   Lire (b)
                          Jusqu'à (b \leq 0) Sinon
                           Lire (b)
                    FinSi
                   T \leftarrow Calcul (a, b, s)
                    Afficher (T)
Fin
```
# Exercice 7 :

Ecrire une fonction qui vérifie si un mot est un palindrome. Le résultat est affiché dans le programme principal.

# Exercice 8 :

Ecrire une procédure qui permet de trier un tableau saisi par l'utilisateur.

Ecrire une fonction qui cherche si un élément existe dans le tableau. Faire l'appel de la procédure et de la fonction dans le programme principal.

# Ex 7 :

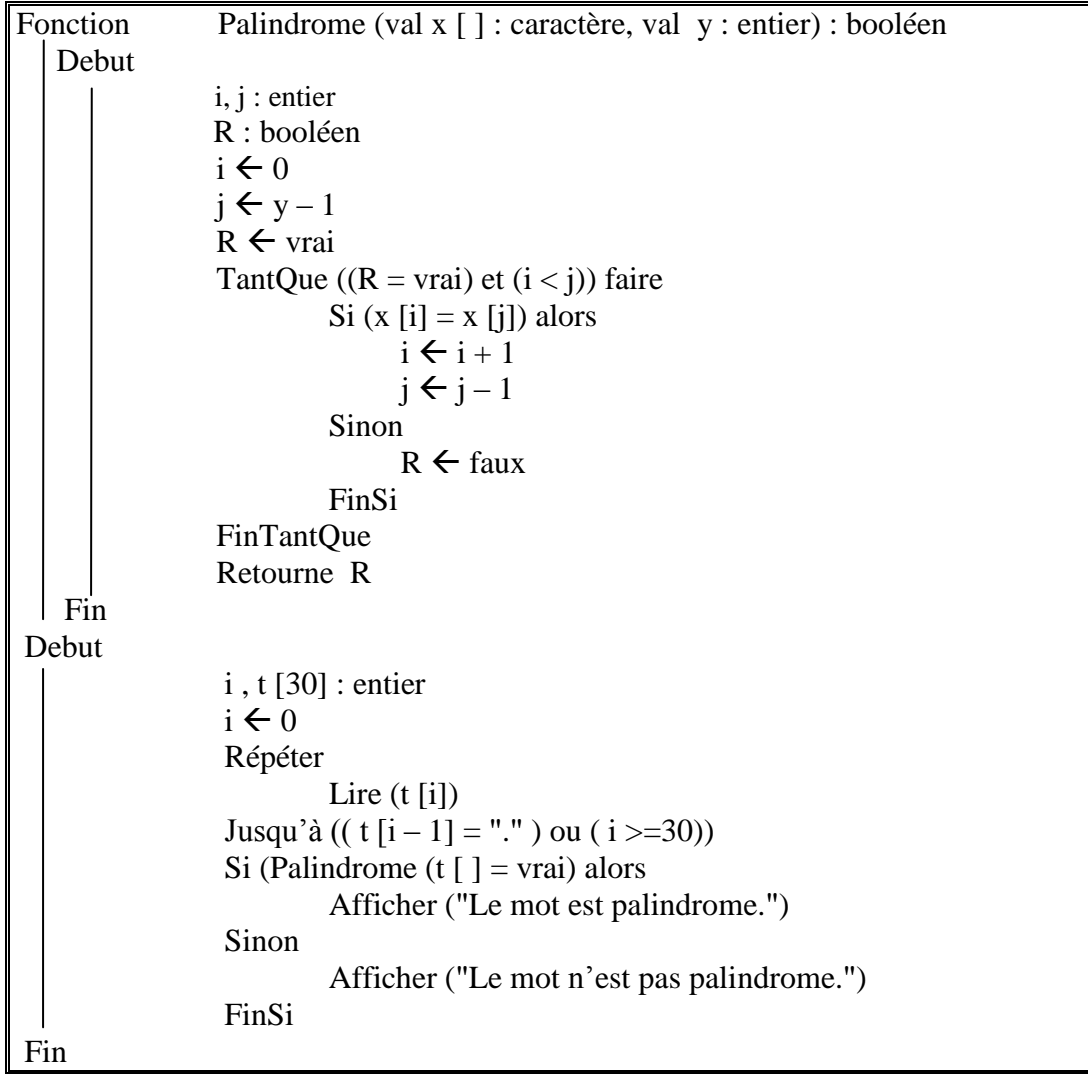

# Ex 8 :

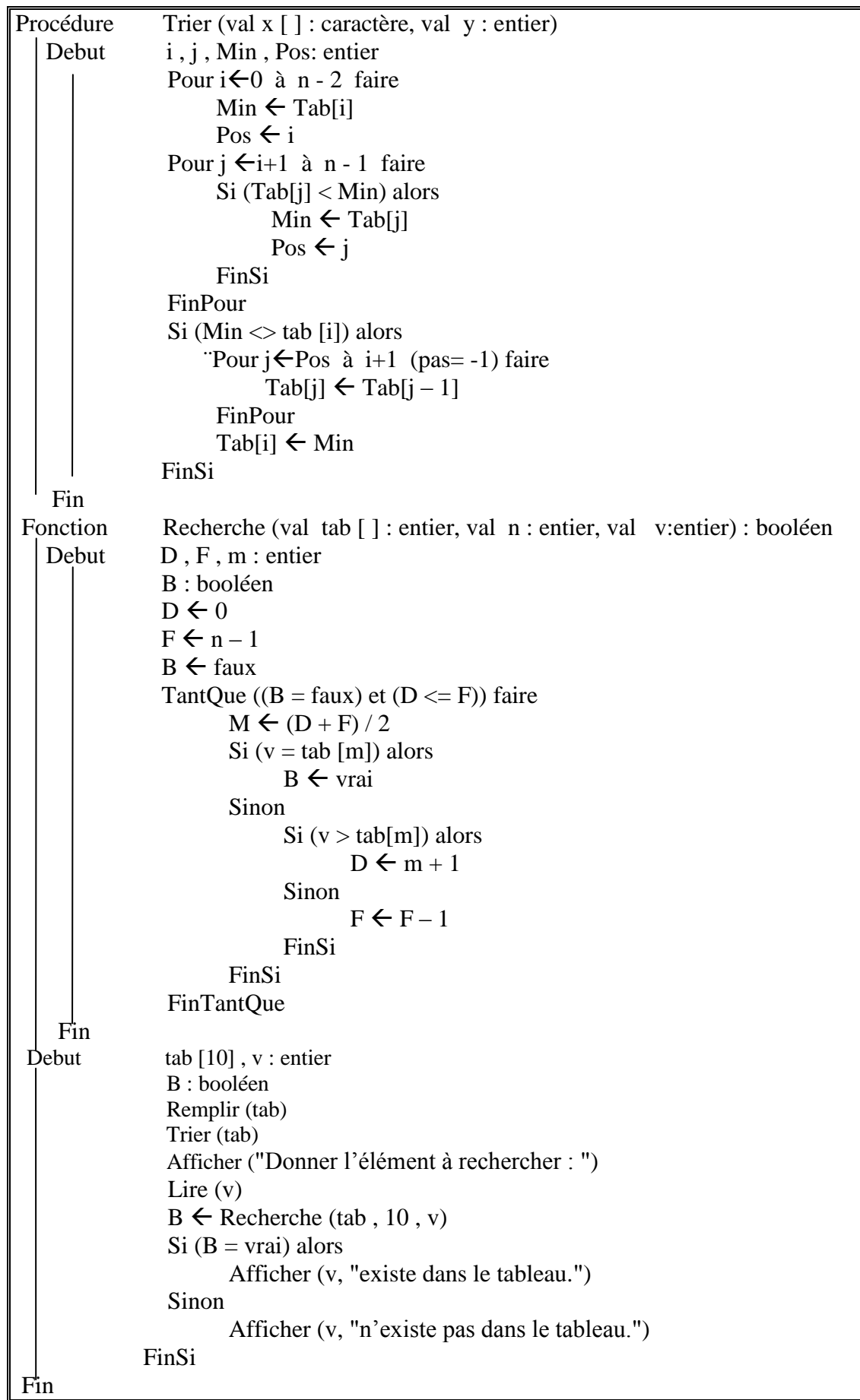

#### 5 – Les Structures : Enregistrement

#### Définition :

Les structures permettent à l'utilisateur de rassembler qu sein d'une seul entité un ensemble d'éléments qui ne sont pas nécessaires de même type.

Pour définir une structure, on utilise la syntaxe suivante : (champ ou bien attribut)

 **Type Structure** Nom Structure Nom champ 1 : Type Nom champ 2 : type ….. Nom champ n : Type **FinType**

#### Remarque :

Le champ peut être de type simple ou lui-même de type structure.

#### Exemple :

Un stagiaire est identifié par son matricule, son nom, son prénom et sa moyenne.

 Type Structure Stagiaire Matricule : entier Nom : chaîne de caractère Prénom : chaîne de caractère Moyenne : réel FinType

On déclare une variable de type Stagiaire et pour accéder au champ de la variable on utilise une adresse par exemple :

> Variables : Stag : Stagiaire Stag.Matricule  $\leftarrow$  1 Stag.Nom  $\leftarrow$  " Amr " Stag.Prénom  $\leftarrow$  " Adibe " Stag.Moyenne  $\leftarrow$  14,5

#### Exercice 1 :

Ecrire une procédure qui permet de saisir un stagiaire. Ecrire une procédure qui permet d'afficher un stagiaire. Ecrire l'appel de ces procédures dans un programme principal qui permet de saisir et afficher 30 stagiaires.

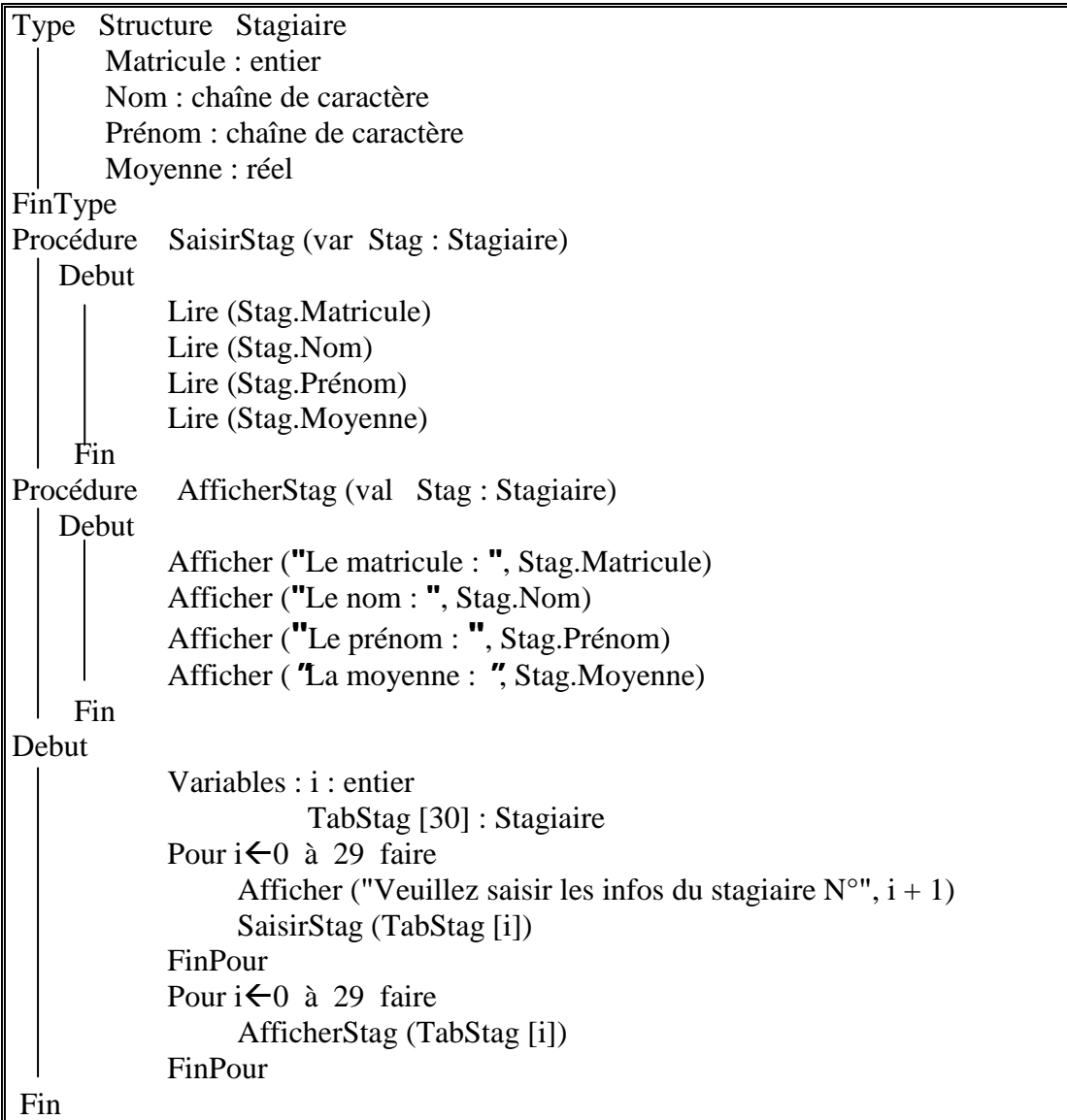

# Imbrication de structures :

Dans une structure on peut avoir des attributs qui sont de type Structure. Par exemple :

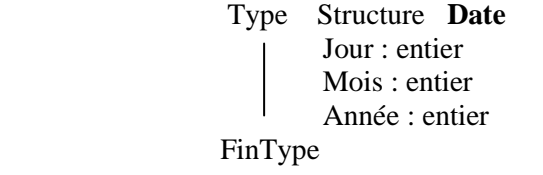

Type Structure **Stagiaire**

Matricule : entier

Nom, Prénom : chaîne de caractères

- DateNaissance : **Date**
- Moyenne : réel

FinType

#### Exercice 2 :

Ecrire une fonction qui permet de lire une date. Ecrire une procédure qui permet d'afficher une date sous le format suivant : ----/----/-------

```
Type Structure Date
        Jour, Mois, Année : entier
FinType 
Fonction LireDate ( ) : Date
    Debut
            Variables : D : Date
             Lire (D.Jour)
             Lire (D.Mois)
             Lire (D.Année)
             Retourne D
     Fin
Procédure AfficherDate (val D : Date)
    Debut
             Afficher (D.Jour , "/" , D.Mois , "/", D.Année)
     Fin
```
# Exercice 3 :

Ecrire une fonction qui permet de saisir un stagiaire.

Ecrire une procédure qui permet d'afficher un stagiaire.

Ecrire une procédure qui permet de trier un tableau de 30 stagiaires par moyenne par ordre décroissant.

Faire l'appel de ces procédures et fonctions dans un programme principal qui permet de saisir 30 stagiaire , les trier et les afficher.

#### ////// **IL FAUT LE CORRIGE DE L'EXERCICE J'AI PAS SAISI ENCORE**

# 6 - Les Fichiers :

Jusqu'à présent les informations utilisées dans nos programmes ne pourraient prévenir que de deux sources :

 $\rightarrow$  Soit, elles étaient incluses dans l'algorithme lui-même par le programmeur.

 $\rightarrow$  Soit, elles étaient entrées à la saisie par l'utilisateur.

Si on veut trouver les données saisies d'une exécution à une autre, on utilise **Les fichiers**.

# Définition :

Un fichier est un ensemble de données (informations) stockées d'une façon permanente dans une mémoire de masse comme un disque dur, un cd, une clé usb.

# Un fichier a deux types :

- **Un nom physique :** avec lequel il est connu par le système d'exploitation. Ex : stagiaire.txt
- **Un nom logique :** avec lequel il est connu par le programme.

# Types de fichiers :

- **Fichier Texte :**
	- **+** Dans le fichier texte, on stocke l'information texte selon le code ASCII.
	- **+** Un fichier texte a l'extension (.Txt) donc il peut être lu par n'importe quel éditeur de teste.
	- + On peut stocker du teste (des caractères alphabétiques, spéciaux, des chiffres …)
	- + On utilise l'accès séquentiel.
- **Fichier Binaire :** 
	- + Les données sont écrites comme en mémoire vive (des bits) donc l'accès du processeur est Rapide et la taille du fichier est réduite.
	- + Le fichier à l'apparence d'une suite d'octets illisibles.
	- + On peut stocker du texte mais aussi on peut stocker du son, image, un programme exécutable.
	- + On utilise l'accès séquentiel ou direct.

#### Mode D'accès :

Il y a principalement 2 types d'accès au données d'un fichier c'est-à-dire la manière dont la machine va pouvoir aller rechercher les informations contenus dans le fichier. On distingue :

**- Accès Séquentielle :**

On ne peut accéder à une information qu'en ayant au préalable examiner celle qui le précède.

#### **- Accès Directe (Aléatoire) :**

On peut accéder directement à l'enregistrement de son choix en précisant le N° de cette enreg.

#### Mode D'ouverture :

- **En Lecture :**
	- **+** Si le fichier existe, le compilateur se positionne sur le début du fichier : on peut lire les infos qu'il contient sans pouvoir les modifier.
	- **+** Si le fichier n'existe pas, le compilateur donne une erreur.
- **En Ecriture :** 
	- + Si le fichier existe, le compilateur écrase le contenu et on pourra mettre les infos qu'on veut.
	- + Si le fichier n'existe pas, le compilateur le crée et on pourra mettre les infos qu'on veut.

#### – **En Ajout :**

 + Dans ce mode il n'y a pas de distraction des fichiers. Le pointeur se positionne à la fin du fichier pour l'écriture.

#### Manipulation du fichier :

**1) Déclaration du Fichier :** 

F : Fichier

**2)Lien entre le physique et logique :** Lien ( nomphysique , nomlogique )

#### **3) Ouvrir le fichier :**

Ouvrir ( nomlogique , typefichier , moded'accès , moded'ouverture )

 $\text{Bin}(\mathbf{b})$  texte(t) directe(dir) séquentiel(séq) lecture ouverture ajout

#### **4) Lire (var)**

#### **5) EcrireFichier (nomlogique , var)**

#### **6) FermerFichier (nomlogique)**

#### Exercice 1 :

Ecrire dans un fichier

Debut Variables : F : Fichier c : caractère Lire ( $"c$  : / data . txt", F) Ouvrir (F , "t" , "seq" , "écriture") Répéter Afficher ("Saisir un caractère : ") Lire (c) EcrireFichier(F , c) Jusqu'à  $(c = '#')$  FermerFichier(F) Fin

# Exercice 2 :

Lire un Fichier

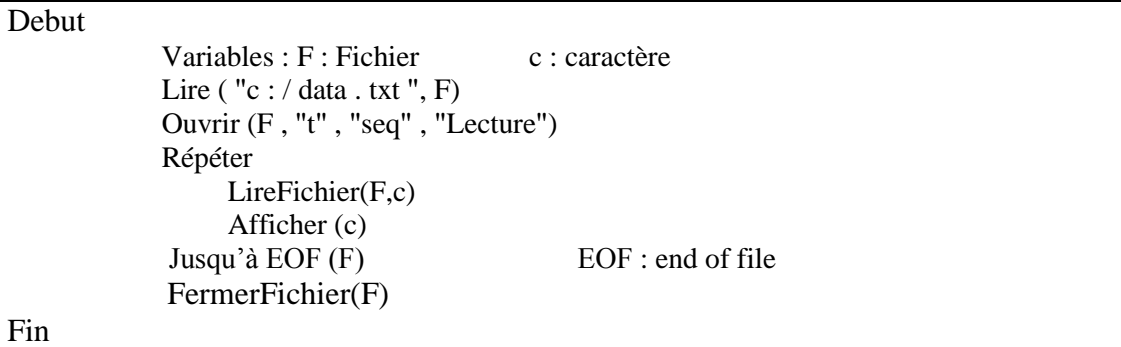

*Soufiane CHAHOUD ©® page : 54 Mme. NAINIA Qui ne sait pas demande et qui sait partage.*

# Exercice 3 :

Lire un Fichier

```
Procédure Ajouter (F : Fichier , val S : Stagiaire)
   Début 
              Ouvrir (F , "b" , "seq" , "Ajout")
              EcrireFichier (F , s)
   Fin
Procédure Lecture (F : Fichier, val t[] : Stagiaire, var N : entier)
   Début
              Variables : c : entier
              Ouvrir (F , "b" , "seq" , "Lecture")
             C \leftarrow 0 Repeter
                   LireFichier (F , t[c])
                   C \leftarrow C+1 Jusqu'à EOF (F)
             N \leftarrow C - 1 FermerFichier(F)
   Fin
Debut
              Variables :TabStag[100] , Stag : Stagiaire
                        F : Fichier rep : caractère i, Nb : entier
             Lire ("c : / data . txt", F)
              Répéter
                    SaisirStag (Stag) // Procédure de saisie Stag
                    Ajouter (F , Stag)
                    Ouvrir ("Voulez vous saisir un autre stagiaire O/N")
                    Lire(rep)
              Jusqu'à (rep = 'N' ou rep = 'n')
               Lecture (F , TabStag , Nb)
              Pour i \leftarrow 0 à Nb-1 faire
                    AfficherStag (TabStag[i])
               FinPour 
               FermerFichier(F)
Fin
```